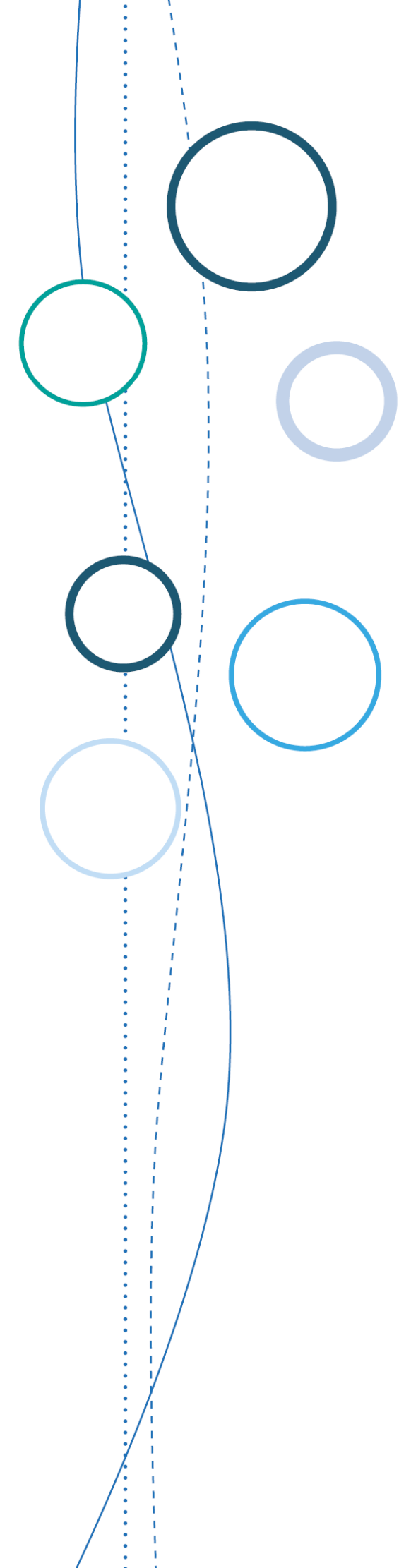

# **Bulletin** académique

**n°757**  du 6 novembre 2017

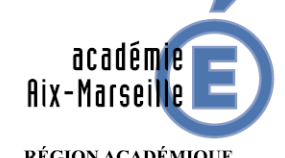

RÉGION ACADÉMIQUE<br>PROVENCE-ALPES-CÔTE D'AZUR

MINISTÈRE<br>DE L'ÉDUCATION NATIONALE DE L'EDUCATION NATIONALE<br>MINISTÈRE<br>DE L'ENSEIGNEMENT SUPÉRIEUR,<br>ET DE L'INNOVATION

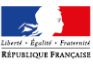

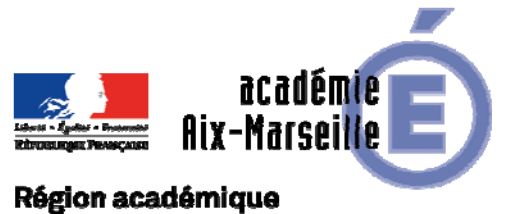

## PROVENCE-ALPES-CÔTE D'AZUR

Bulletin académique n° **757** du **6 novembre 2017**

## **Sommaire**

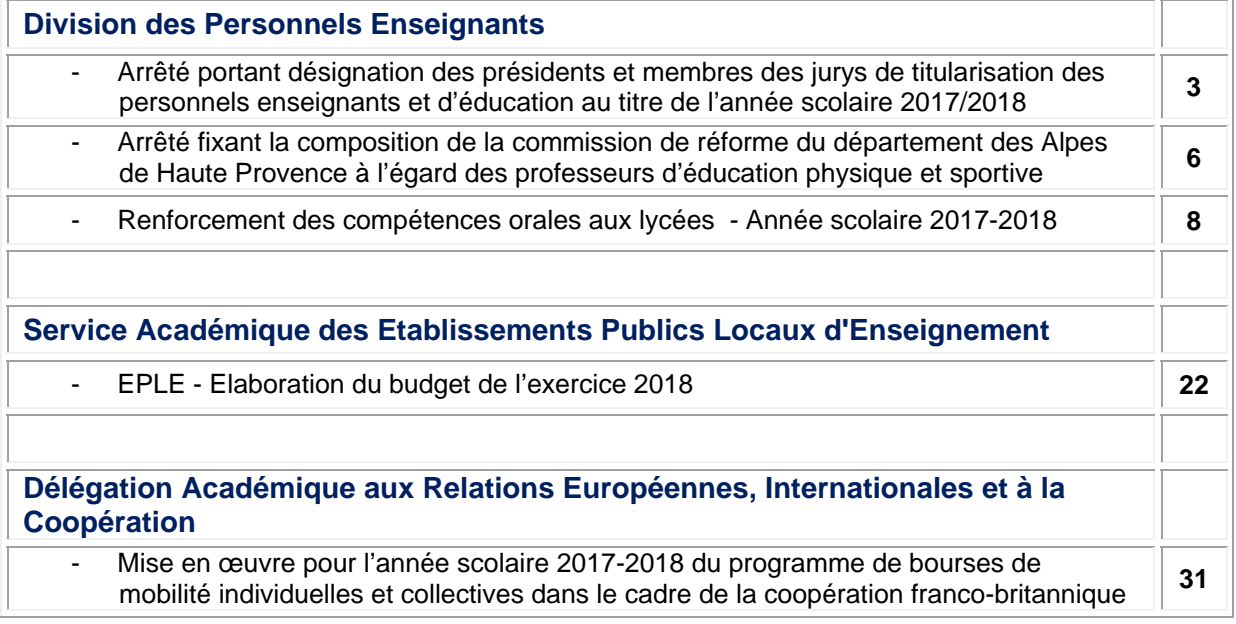

#### **REPUBLIQUE FRANÇAISE MINISTERE DE L'EDUCATION NATIONALE RECTORAT DE L'ACADEMIE D'AIX-MARSEILLE DIRECTEUR DE PUBLICATION** : Bernard BEIGNIER - Recteur de l'Académie **REDACTEUR EN CHEF** : Pascal MISERY - Secrétaire Général de l'Académie **CONCEPTION, REALISATION, DIFFUSION** : Thomas PRESTIGIACOMO ( $\mathbf{\mathcal{D}}$  : 04 42 91 75 12) **ce.ba@ac-aix-marseille.fr**

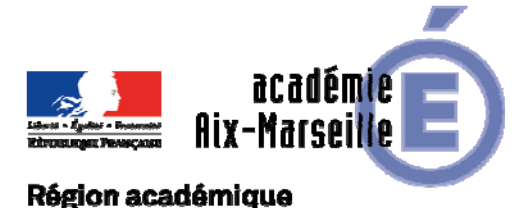

PROVENCE-ALPES-CÔTE D'AZUR

DIPE/17-757-511 du 06/11/17

#### **ARRETE PORTANT DESIGNATION DES PRESIDENTS ET MEMBRES DES JURYS DE TITULARISATION DES PERSONNELS ENSEIGNANTS ET D'EDUCATION AU TITRE DE L'ANNEE SCOLAIRE 2017/2018**

Destinataires : Tous destinataires

Dossier suivi par : Mme ALESSANDRI - chef du bureau des actes collectifs - Mme SALOMEZ - gestionnaire - Tel : 04 42 91 73 44

#### **LE RECTEUR DE L'ACADEMIE D'AIX-MARSEILLE**

- VU le décret n° 70-738 du 12 août 1970 modifié relatif au statut particulier des Conseillers Principaux d'Education, et notamment son article 8 ;
- VU le décret n° 72-581 du 4 juillet 1972 modifié relatif au statut particulier des Professeurs Certifiés, et notamment son article  $24:$
- VU le décret n° 80-627 du 4 août 1980 modifié relatif au statut particulier des Professeurs d'Education Physique et Sportive, et notamment son article 5-1 ;
- VU le décret n° 92-1189 du 6 novembre 1992 modifié relatif au statut particulier des Professeurs de Lycée Professionnel, et notamment son article 10 ;
- VU Arrêté du 1<sup>er</sup> juillet 2013 relatif au référentiel des compétences professionnelles des métiers du professorat et de l'éducation
- VU Arrêté du 22 août 2014 fixant les modalités de stage, d'évaluation et de titularisation de certains personnels enseignants et d'éducation de l'enseignement du second degré stagiaires

#### ARRETE

Article 1<sup>er</sup> : Le jury académique chargé d'examiner les dossiers des professeurs stagiaires issus des concours rénovés, selon les modalités de l'arrêté du 22 août 2014, au titre de l'année scolaire 2017/2018, est composé comme suit :

#### **CAPES - CAPET CAER CAPES - CAER CAPET CAFEP CAPES - CAFEP CAPET**

**PRESIDENT :<br>M. Jérôme JARDRY** 

VICE- PRESIDENT : M. Lionel ANDRE IA-IPR Anglais

Doyen des IA-IPR, IA-IPR Philosophie

MEMBRES DU JURY Mme Isabelle TARRIDE IA-IPR Physique-Chimie Mme Odile AUBERT [14-IPR Lettres]<br>Mme Alice DELSERIEYS PEDREGOSA Enseignant-ch

Mme Armelle MAHE MIR Principale Collège Sainte-Eutrope Aix en Provence Enseignant-chercheur Aix-Marseille Université (AMU) Mme Carine MAZE Conseillère pédagogique généraliste, circonscription de Gardanne M. Michel SIBOUILLE Proviseur Lycée Professionnel Privé St Eloi Aix en Pce<br>M. Jean Luc VIALA Proviseur Lycée Polyvalent La Méditerranée La ciotat M. Jean Luc VIALA<br>
M. Christophe CALIPPE Proviseur Lycée Polyvalent La Méditerranée La ciotat<br>
Principal Collège Massenet Marseille Principal Collège Massenet Marseille

#### **CAPLP CAER CAPLP - CAER CAPLP CAFEP CAPLP - CAFEP CAPLP**

**PRESIDENT :<br>Mme Fabienne Godard** 

VICE- PRESIDENT :<br>Mme Michèle GARELLO

MEMBRES DU JURY

Doyen des IEN ET/EG, IEN ET/EG Economie Gestion

**IEN ET/EG Economie Gestion** 

M. Pierre PARIAUD **IEN ET/EG Mathématiques Sciences Physiques et Chimiques** Mme Fabienne MAHEU Proviseure Lycée Professionnel L'Estaque Marseille M. Alain MATONOG Directeur de l'école élémentaire publique les Rotondes Avignon M. Michel SIBOUILLE Proviseur Lycée Professionnel Privé St Eloi Aix en Pce

PRESIDENT :<br>M. Antoine DELGADO

VICE- PRESIDENT : Mme Carole BOLUSSET-GERENTON IA-IPR Etablissement Vie Scolaire

IA-IPR Etablissement Vie Scolaire

MEMBRES DU JURY

Mme Armelle MAHE MIR Principale Collège Sainte-Eutrope Aix en Provence M. Laurent PEYRE Chargé de Mission, CPE Collège Louis Armand Marseille Mme Bernadette RAMTANI Proviseure Lycée Emile Zola Aix en Provence

#### **CAPEPS CAER CAPEPS - CAER CAPEPS CAFEP CAPEPS - CAFEP CAPEPS**

**CPE** 

PRESIDENT : M. Alain RHETY IA-IPR EPS

VICE- PRESIDENT : M. Christian MORONVAL IA-IPR EPS

MEMBRES DU JURY

Mme Armelle MAHE MIR Principale Collège Sainte-Eutrope Aix en Provence M. Serge BARD Proviseur Lycée Paul Cézanne Aix en Provence Mme Bernadette RAMTANI Proviseure Lycée Emile Zola Aix en Provence M. Michel SIBOUILLE Proviseur Lycée Professionnel Privé St Eloi Aix en Pce

Article 2 : le jury peut se constituer en sous commissions pour entendre au cours d'un entretien les stagiaires pour lesquels il envisage de ne pas proposer la titularisation.

Article 3 : le Secrétaire Général de l'Académie d'Aix-Marseille est chargé de l'exécution du présent arrêté.

Fait à Aix en Provence, le 16 octobre 2017

*Signataire : Bernard BEIGNIER, Recteur de l'Académie d'Aix-Marseille, Chancelier des Universités* 

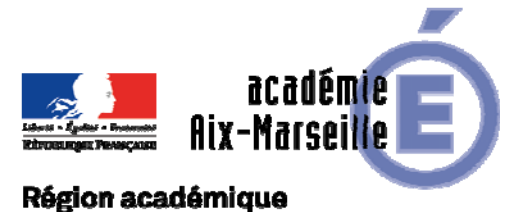

PROVENCE-ALPES-CÔTE D'AZUR

DIPE/17-757-512 du 06/11/17

#### **ARRETE FIXANT LA COMPOSITION DE LA COMMISSION DE REFORME DU DEPARTEMENT DES ALPES DE HAUTE PROVENCE A L'EGARD DES PROFESSEURS D'EDUCATION PHYSIQUE ET SPORTIVE**

Destinataires : Mesdames et messieurs les Commissaires paritaires des professeurs d'Education Physique et Sportive - Mesdames et messieurs les Professeurs d'Education Physique et Sportive

Dossier suivi par : Mme ALESSANDRI - chef du bureau des actes collectifs - Tel : 04 42 91 74 26

Je vous prie de bien vouloir trouver ci-après l'arrêté rectoral qui actualise la composition de la commission de réforme du département des Alpes de Haute Provence à l'égard des professeurs d'éducation physique et sportive.

*Signataire : Pour le Recteur et par délégation, Pascal MISERY, Secrétaire Général de l'Académie d'Aix-Marseille* 

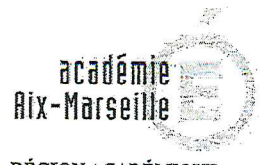

## RÉGION ACADÉMIQUE<br>PROVENCE - ALPES - CÔTE D'AZUR

MINISTÈRE MINISTERE<br>DE L'ÉDUCATION NATIONALE,<br>DE L'ENSEIGNEMENT SUPÉRIEUR ET DE LA RECHERCHE

DIPE-Secrétariat

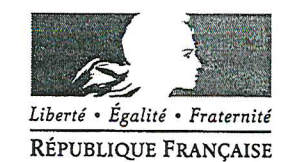

#### Le recteur de l'académie d'Aix-Marseille

VU l'article 12 du décret n°86-442 du 14 mars 1986 relatif à l'organisation des commissions de réforme départementales ;

VU les propositions présentées par les représentants des personnels ;

ENTENDUE la commission administrative paritaire académique des Professeurs d'Education Physique et Sportive en sa séance du 16 décembre 2016.

#### $-ARRETE-$

ARTICLE PREMIER - Sont désignés en qualité de représentants des personnels aux commissions de réforme départementales des :

#### Professeurs d'Education Physique et Sportive

#### Département 04 - Alpes de Haute Provence  $\bullet$

M. VANHAMME Didier, collège Javelly - Riez

M. ANTOINE Emmanuel, collège Mont d'or - Manosque

#### $\bullet$ Département 05 - Hautes Alpes

Mme SANDRAL Caroline, collège Fontreyne - Gap Mme BOJKO Nathalie, collèges Les Garcins - Briançon

#### Département 13 - Bouches du Rhône  $\bullet$

Mme FONDACCI Delphine, collège Louis Philibert - Le Puy Sainte Réparade Mme MORANT Isabelle, collège Roy d'Espagne - Marseille

#### Département 84 - Vaucluse

M. BRICHET DIT France Olivier, SUAPS - Avignon Mme MARTIN-BEGUERY Isabelle, LP Victor Hugo - Carpentras

ARTICLE 2 - Les Inspecteurs d'Académie, Directeurs des services départementaux des Alpes-de-Haute-Provence, des Hautes Alpes des Seuches-du-Rhône et du Vaucluse et le Secrétaire Général de l'Académie d'Aix-Marseille sont chargés, chacun en ce qui le concerne, de l'exécution du présent arrêté.

Aix-en-Provence, le

09 OCT. 2017

Bernard-BEIGNIER

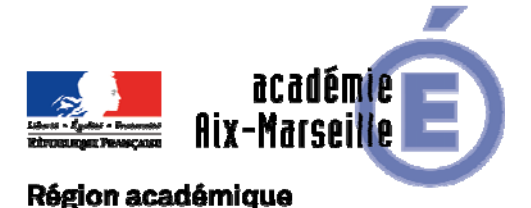

### PROVENCE-ALPES-CÔTE D'AZUR

DIPE/17-757-513 du 06/11/17

#### **RENFORCEMENT DES COMPETENCES ORALES AUX LYCEES - ANNEE SCOLAIRE 2017-2018**

Références : Note de service rectorale en date du 14 Janvier 2009 - Notes de service ministérielles en date du 16 Février 2009, du 1er Octobre 2009, du 25 Mars 2009 et n° 2010-248 du 31/12/2010 (BOEN n° 3 du 20/01/2011)

Destinataires : Mesdames et Messieurs les Proviseurs(es) des Lycées d'Enseignement Général et Technologique, Lycées Polyvalents et Lycées Professionnels s/c de Messieurs les Directeurs académiques des services de l'Education Nationale

Dossier suivi par : Division des Personnels Enseignants - Division du Budget Académique - Division des Structures et des Moyens - Chef de bureau : M. LOPEZ PALACIOS tel : 04 42 91 74 39 (Coordination mouvement- Dispositifs peri-éducatifs) Gestionnaire : Mme TORTOSA tel : 04 42 91 73 74 - Mél : ce.dipe@ac-aix-marseille.fr

Le renforcement de l'apprentissage de l'anglais à l'oral au lycée concerne les élèves volontaires de tous les niveaux de classe et a pour objectif premier d'améliorer la maîtrise de l'anglais à l'oral. Des stages peuvent être également proposés dans d'autres langues vivantes étrangères que l'anglais (l'allemand, l'espagnol, l'italien).

La présente circulaire a pour objet de vous rappeler les principales dispositions applicables.

#### **1 - Mise en place du dispositif :**

Il pourra se dérouler durant les vacances de la Toussaint, de Noël, d'hiver, de printemps et d'été sous forme de stages d'une semaine (3 heures par jour, cinq fois par semaine).

Une organisation sous forme de petits groupes sera privilégiée pour permettre une pratique intensive à l'oral. Ces groupes peuvent être établis en s'appuyant sur les niveaux de compétence du Cadre européen commun de référence pour les langues (CECRL). Une évaluation des besoins des élèves doit être effectuée en début du stage. A l'issue de celle–ci, un état des compétences acquises sera communiqué aux enseignants de langues des lycéens concernés et une attestation sera délivrée à chaque stagiaire.

Ces stages ayant lieu en prolongement du service public de l'éducation, en cas d'accident, les différents régimes de responsabilité applicables sont identiques à ceux pouvant être mis en œuvre pendant le temps scolaire. Une concertation devra être engagée avec le Conseil régional d'une part, pour assurer l'accueil du public et l'ouverture de l'établissement dans de bonnes conditions et d'autre part pour intégrer les conditions dans lesquelles il sera fait appel aux personnels ATEE ;

Enfin, ce dispositif fera l'objet d'une consultation du conseil de la vie lycéenne, du conseil d'administration, du conseil pédagogique de l'établissement quant à son renouvellement.

#### **2 - Contenu des activités en fonction de l'accompagnement choisi :**

Toutes les activités pédagogiques qui permettent d'améliorer la compréhension de l'oral et la pratique orale sont mises en place, notamment :

- situations d'interactions orales et d'entraînement à la prononciation et à l'intonation ;
- situations de compréhension de l'oral au cours desquelles les intervenants pourront s'appuyer sur des moyens déjà en place : outils multimédia et Technologies de l'Information et de la Communication (TIC), dont la visio-conférence ;
- actions proposées dans le cadre des accords de coopération éducative franco-anglais, par exemple : échanges virtuels par l'intermédiaire du programme communautaire e-Twinning,

stages… (La coopération éducative avec l'Angleterre est encadrée par un accord qui a été renouvelé le 21 janvier 2016 pour une période de quatre ans*.)* 

#### **3 - Personnels intervenant dans le cadre de ce dispositif :**

L'encadrement pourra être assuré par :

- des enseignants du second degré volontaires exerçant à temps plein, rémunérés en HSE

- des assistants d'anglais (assistants étrangers), rémunérés en vacations (taux 15.99€)

- des locuteurs natifs : il s'agit pour l'essentiel des assistants de langues vivantes recrutés locaux, rémunérés en vacations (taux 15.99€).

- assistants pédagogiques et assistants d'éducation anglophones, rémunérés en vacations (taux 15.99€).

- intervenants extérieurs, rémunérés en vacations (taux 15.99€).

Le recrutement des intervenants s'effectue soit localement par les services académiques et les chefs d'établissement, soit par l'intermédiaire de la plate-forme nationale, accessible toute l'année sur le site. http://www.education.gouv.fr/recrutlangues/

Vous trouverez en Annexe A, les modalités d'utilisation de la plateforme.

#### **3.1 - Cumul d'activités :**

**Exercise Exercises** enseignants fonctionnaires titulaires exerçant leur fonction à temps partiel ne peuvent pas intervenir dans le cadre de ce dispositif. Pour mémoire les HSE ne peuvent être versées que dans le cadre du remplacement de courte durée. Par contre, les personnels non fonctionnaires recrutés à temps incomplet peuvent intervenir à la condition que le total du traitement et des indemnités d'HSE ne dépasse pas le traitement qu'ils percevraient s'ils exerçaient à temps complet.

 Pour les personnels intervenant en dehors de leur établissement d'affectation, l'autorisation de cumul est exigée

#### **4 - Rémunération de ces personnels : cf. tableau joint en Annexe B.**

**Une saisie dans l'application ASIE (programme 0141)** par les chefs d'établissement, quel que soit le type d'intervenants, est obligatoire selon les codes spécifiques :

- les personnels enseignants percevront des heures supplémentaires effectives :

- HSE code 1719 (taux annexe B) pour les personnels enseignants titulaires
- HSE code 1934 (taux annexe B) pour les personnels enseignants contractuels

- les autres intervenants percevront des vacations code **1553** d'un montant de 15,99 € en vigueur au 01/07/2016 (taux 001)

#### **5 - Procédure et traitement des dossiers** :

 Dossiers à constituer UNIQUEMENT **pour les intervenants extérieurs à l'éducation nationale ;**

Ils comprendront :

- le contrat (annexe 1)
- la fiche de renseignements (annexe 2)
- la déclaration sur l'honneur. (annexe 3)
- le relevé Identité Bancaire, postal ou de caisse d'épargne. (original) Si le RIB comporte (M. et Mme – M. ou Mme)
- joindre la photocopie du livret de famille ou le PACS.
- la copie de la carte nationale d'identité ou la carte de « communauté européenne » ou la carte de séjour ou le récépissé de renouvellement
- la copie lisible de la carte vitale et de l'attestation de sécurité sociale.
- un justificatif de domicile pour toute nouvelle prise en charge.
- le certificat médical d'aptitude à l'emploi (annexe 4)
- la fiche de remboursement de frais Médicaux (annexe 4bis et 4 ter)
- Imprimé de demande du bulletin n°2 du casier judiciaire (annexe 5)

#### **Sur ces deux derniers points, vous veillerez tout particulièrement à respecter les formalités**  sus-énoncées si l'intervenant pressenti n'a jamais exercé auprès des services du Ministère de **l'Education Nationale.**

Transmission des dossiers :

Les contrats et différentes pièces justificatives doivent parvenir dès que possible afin que la constitution des dossiers administratifs et financiers des assistants de langues, locuteurs natifs, assistants pédagogiques et assistants d'éducation anglophones et intervenants extérieurs soit faite dans les meilleurs délais.

#### **En ce qui concerne l'indemnisation, les HSE ou vacations doivent être attribuées au mois courant, après service fait.**

 **IMPORTANT** : j'attire votre attention sur le fait que les documents nécessaires à la prise en charge administrative et financière doivent être adressés en 2 exemplaires dont un original : Tout dossier incomplet sera systématiquement rejeté.

Je vous demande d'assurer la plus large diffusion de la présente circulaire.

Je sais pouvoir compter sur votre collaboration et vous en remercie.

*Signataire : Pour le Recteur et par délégation, Pascal MISERY, Secrétaire Général de l'Académie d'Aix-Marseille* 

#### **ACCESSIBILITE A LA PLATEFORME RECRUTLANGUES**

#### **Modalités d'utilisation de la plateforme :**

Les différents intervenants même dans le cas d'intervenants recrutés directement par les services académiques et les chefs d'établissement doivent enregistrer leur candidature sur la plate-forme recrutlangues. Les vacataires doivent également déposer un CV et une lettre de motivation.

Lors de leur inscription, les candidats reçoivent un identifiant et un mot de passe qui leur permettra de modifier leur candidature à tous moments.

Les candidats déjà inscrits peuvent réutiliser les codes qui leur avaient été attribués l'année dernière.

Il est possible de postuler sur plusieurs académies en formulant des vœux classés par ordre de préférence.

A tout moment les académies peuvent accéder à la plateforme et effectuer un suivi des candidatures.

Je vous rappelle que cette plateforme est associée à un site proposant des liens vers des sites institutionnels et des ressources numériques validées, accessible aux lycéens et à leurs formateurs lors de ces stages :

http://www.education.gouv.fr/recrutlangues/ http://www.ressources-stages-langues.education.fr/

#### **HSE Renforcement de l'apprentissage de l'Anglais - indemnités 1719 (lycées**)

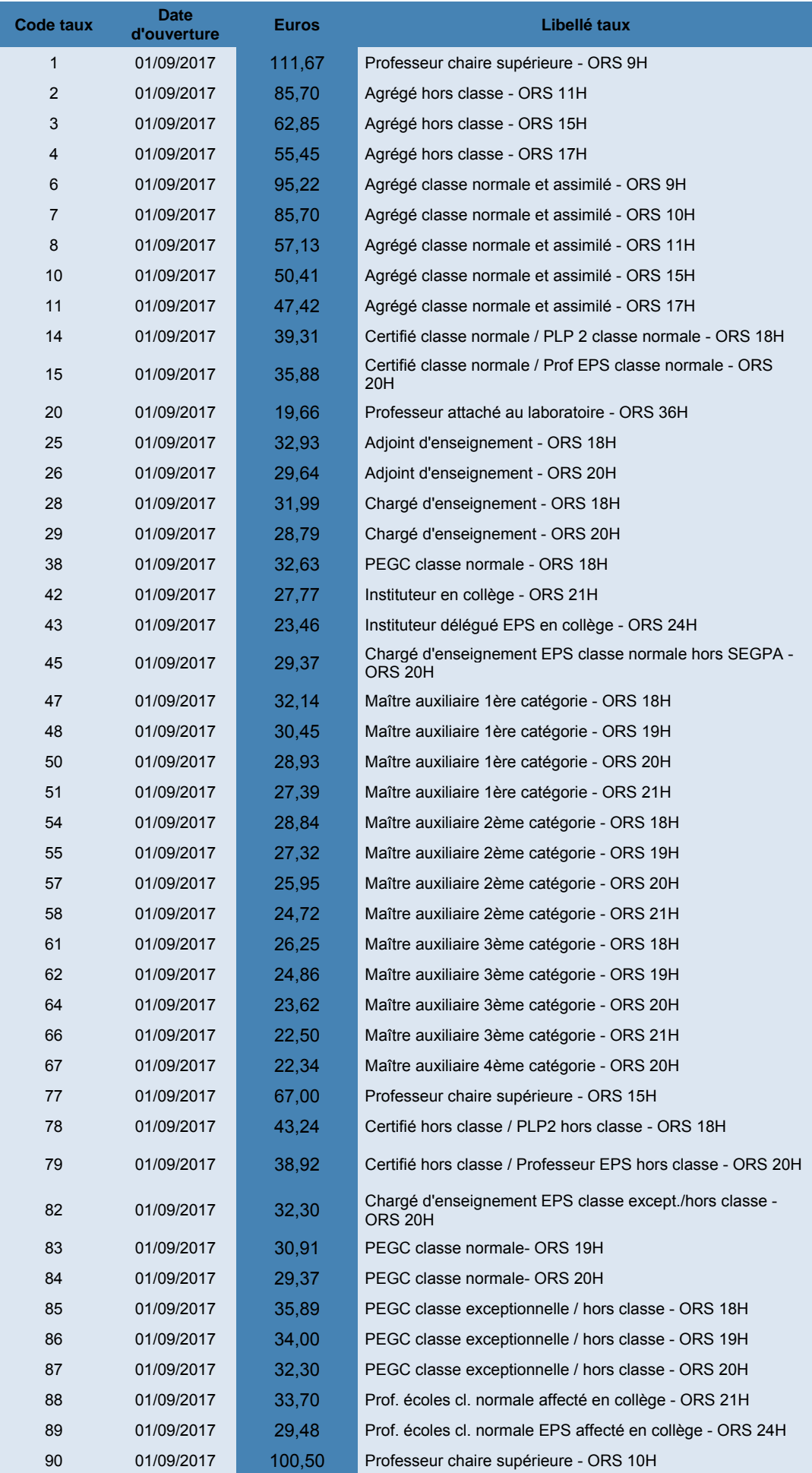

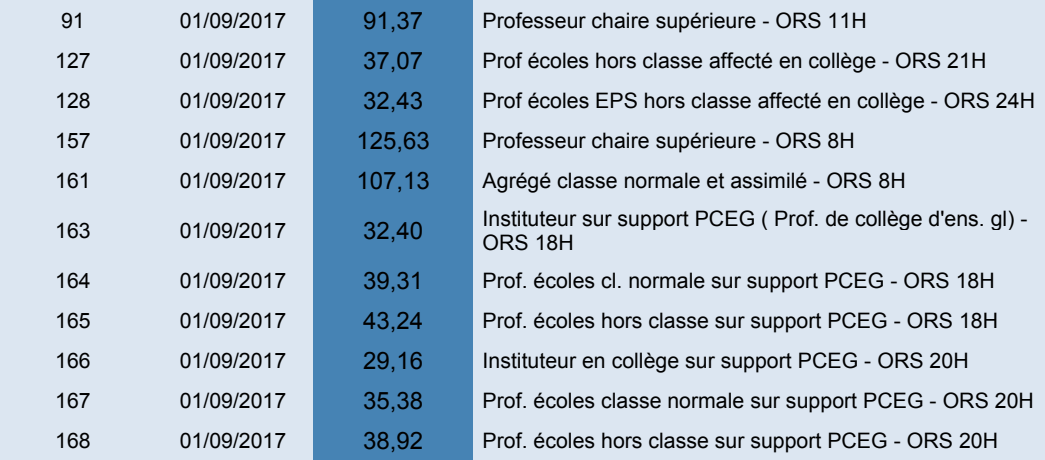

#### **HSE Renforcement de l'apprentissage de l'Anglais - indemnités 1934 (lycées)**

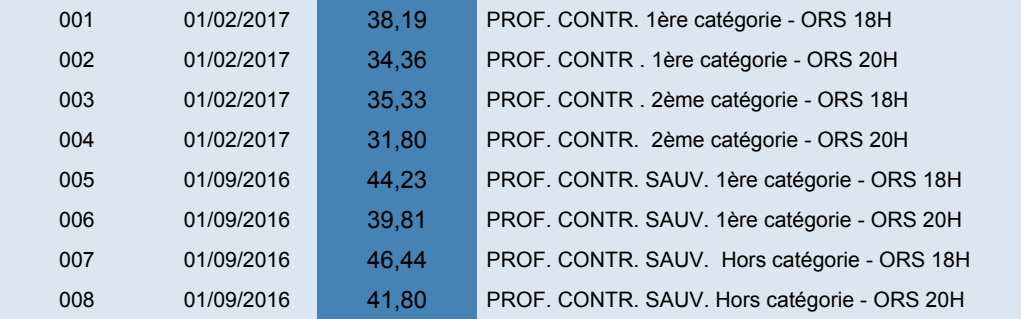

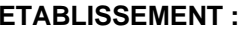

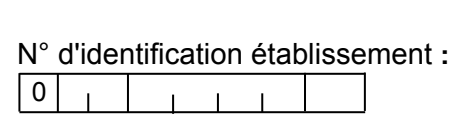

#### **CONTRAT D'ENGAGEMENT D'UN INTERVENANT OCCASIONNEL D'ENSEIGNEMENT**  DANS LE CADRE DES STAGES DE LANGUES

#### **AU TITRE DE L'ANNEE SCOLAIRE 2017 - 2018**

Vu l'article 6 alinéa 2 de la loi 84-16 du 11 janvier 1984 et l'article 7 du décret 86-83 du 17 janvier 1986. Vu le décret 96.80 du 30 janvier 1996 *(études dirigées et encadrées)*

Imputation budgétaire (à renseigner par les services académiques) : Programme : 0139, 0141 (1)

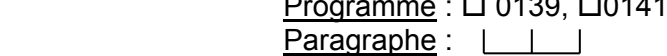

**Entre les soussigné(e)s :** 

M ……………………………………………………………………………………………………………….

dénommé(e) le chef d'établissement ou de service, agissant : en qualité de représentant de l'Etat *(contrat de droit public)* **d'une part,** 

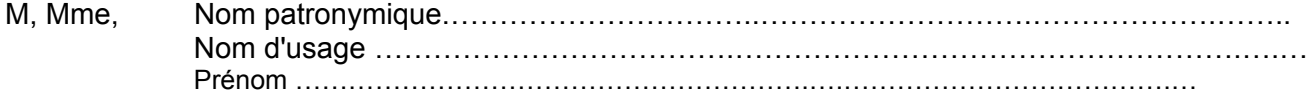

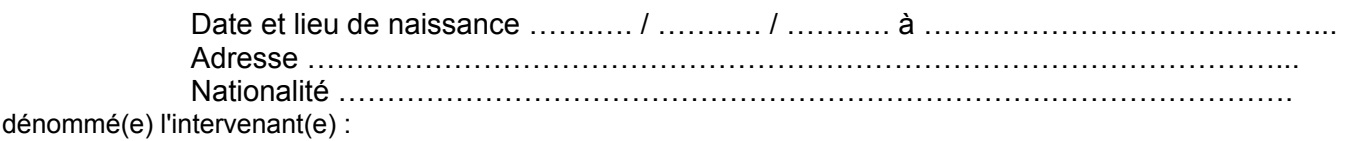

# **d'autre part,**

**Il a été convenu ce qui suit :** 

**Article 1er** L'intervenant(e) est engagé(e) en qualité d'agent contractuel(le) *(article 6 alinéa 2 de la loi 84-16 du 11 janvier 1984 susvisée)* pour effectuer des vacations. Le présent contrat prend effet à compter du ……………………………… et prend fin le …………………………

**Article 2 :** Pendant la durée du présent contrat l'intervenant(e) assure les fonctions suivantes (2) :

……………………………….………………………………………………………………………………… à *(préciser le service ou l'établissement)* ……………………………………………………….…………….. ; il (ou elle) réalise ………… heures par semaine

**Article 3 :** Ce contrat pourra être dénoncé librement par lettre recommandée à l'initiative de l'une ou l'autre des parties.

**Article 4 :** Pendant la durée du contrat, l'intervenant(e) perçoit une rémunération brute correspondant au taux horaire de: **15,99 €** *(Ce taux horaire est susceptible d'augmentation en fonction de l'évolution de la réglementation ou de la valeur du point d'indice).*

La rémunération fixée ci-dessus est exclusive de toute autre indemnité (congés payés, maladie, maternité ou autres).

**Article 5 :** Ne seront rémunérées que les heures effectivement effectuées, quelles que soient les raisons qui pourraient entraîner une diminution du service prévu.

**Article 6 :** Les conditions de la rémunération peuvent être révisées lors du renouvellement du contrat ou par avenant au contrat en fonction des décisions ministérielles.

**Article 7 :** Dans l'exercice de ses fonctions, l'intervenant(e) sera placé(e) sous l'autorité du chef d'établissement ou de service.

**Article 8 :** Sauf cas particuliers, par exemple application d'un autre régime, la réglementation du régime général de la Sécurité Sociale, ainsi que celle relative aux accidents du travail, sont applicables pendant la durée du présent engagement.

**Article 9 :** M……………………………………………………………………………………………………. s'engage à ne pas dépasser (3) ………………………………………………………………………………….. dans un ou plusieurs établissement(s), et dans le cadre d'une ou plusieurs action(s) et en application des dispositions de l'article 7 du décret 86-83 du 17 janvier 1986, à ne pas dépasser une période d'engagement de 10 mois au cours des 12 mois courant à compter de la date d'effet de son premier contrat d'engagement.

**Article 10 :** M………………………………………… certifie avoir pris connaissance de l'ensemble des textes particuliers régissant son recrutement.

**Fait, à le** 

**Le chef d'établissement ou de service agissant :**  en qualité de représentant de l'Etat. **L'intervenant(e) (e),** 

*(faire précéder la signature de la mention "lu et approuvé". Pour un personnel retraité, la mention "Je déclare avoir pris connaissance des dispositions régissant le cumul de pension et de rémunération(s)"devra précéder la signature)*

**Visa du contrôleur financier :** 

*Il est à noter que si le contrat comporte plusieurs feuillets, c'est à dire s'il n'est pas établi recto verso sur une seule feuille, le 1er feuillet doit être paraphé par l'intéressé(e) et par le chef d'établissement ou de service.* 

- (1) Cocher la case correspondante : 0139 : enseignement privé du 1<sup>er</sup> et 2<sup>nd</sup> degré – 0141 : enseignement scolaire public du 2<sup>nd</sup> degré.
- (2) Intervention en fonction du décret en vertu duquel l'intervenant occasionnel est engagé : enseignement en formation initiale, intervention dans un dispositif particulier (études dirigées, accompagnement éducatif, réussite scolaire …)
- (3) Maximum 200 heures de vacations durant une année scolaire et 149 heures par mois (tous types d'actions confondues)

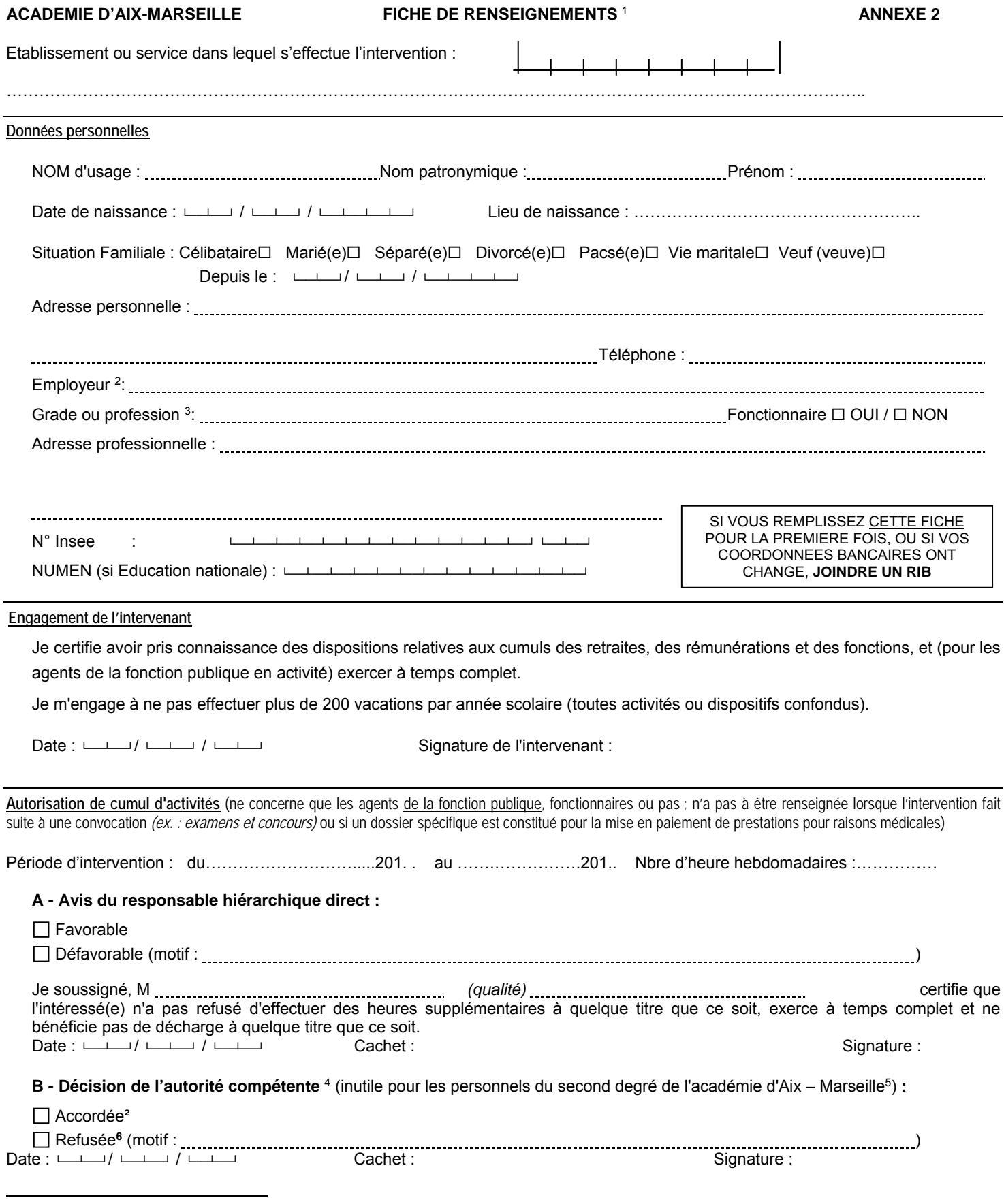

<sup>1</sup> Pour la DAFIP (à fournir en début d'année scolaire où à la première intervention (concerne tous les intervenants en formation continue des personnels de l'académie d'Aix – Marseille, sauf l' ESPE (en poste ou mis à disposition), ceux intervenant dans le cadre de leur fonction ou mission, d'une convention ou d'un partenariat à titre gratuit).

<sup>2</sup> Si l'intéressé(e) est son propre employeur, porter la mention « profession libérale »

<sup>3</sup> **Les retraités âgés de plus de 65 ans (y compris ceux de la fonction publique) ne peuvent pas être recrutés.** Avant cet âge, plafond de rémunération toutes activités confondues; les intéressés sont invités à se renseigner auprès de leur service payeur. Par ailleurs, Préciser s'il s'agit d'une profession libérale.<br>4 Recteur, IA-DASEN, président d'université, président de colle

<sup>5</sup> Cette décision sera systématiquement accordée sur avis favorable du responsable hiérarchique direct, dans le respect des dispositions relatives aux cumuls des retraites, des rémunérations et des fonctions.

<sup>&</sup>lt;sup>6</sup> Toute contestation de cette décision devra être formalisée soit par un recours gracieux auprès de l'auteur de la décision, soit par un recours hiérarchique auprès de l'autorité supérieure, soit par un recours contentieux auprès du tribunal administratif compétent. En cas de rejet explicite ou implicite formalisée par une absence de réponse de l'administration au terme d'un délai de deux mois suivant la réception du recours, un recours contentieux est possible auprès du tribunal administratif compétent.

#### RECTORAT DE L'ACADEMIE D'AIX-MARSEILLE **ANNEXE 3**

#### DIVISION DES PERSONNELS ENSEIGNANTS

#### **DECLARATION SUR L'HONNEUR**

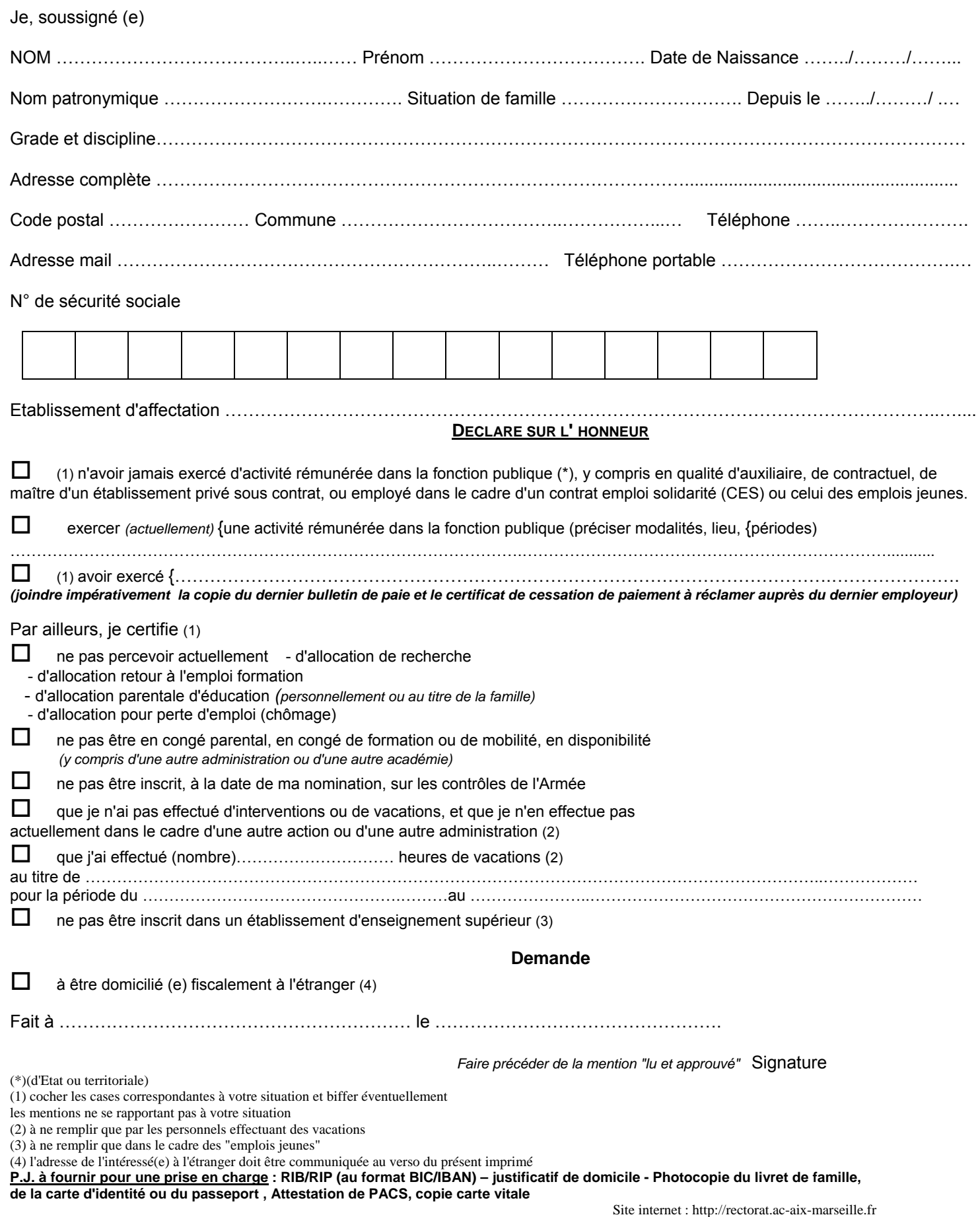

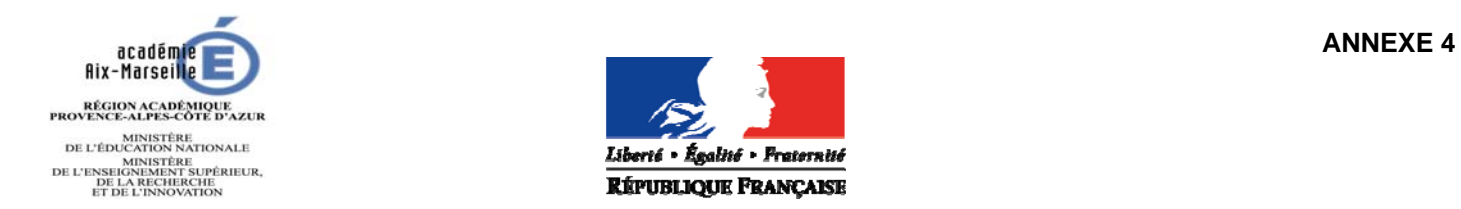

Division des Personnels Enseignants

*RECTORAT* 

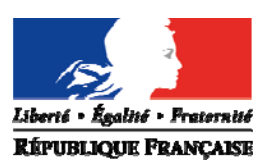

#### *CERTIFICAT MEDICAL D'APTITUDE PHYSIQUE POUR L'ADMISSION A UN EMPLOI PUBLIC*

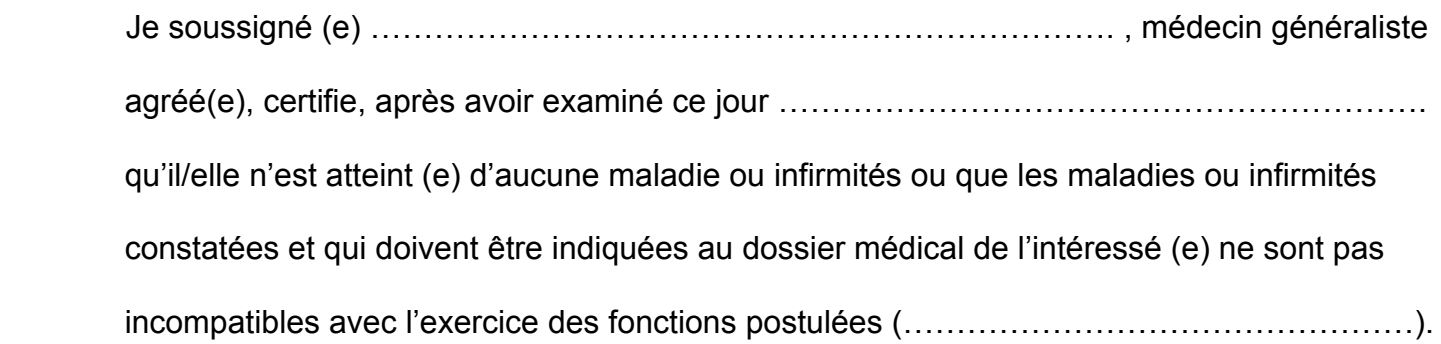

Fait à ……………………………………le …………………………………………..

(Signature et cachet du praticien)

Rappel : Les médecins agrées appelés à examiner des fonctionnaires ou des candidats aux emplois publics dont ils sont les médecins traitants sont tenus de se récuser (article 4 du décret n°86442 DU 14 Mars 1986).

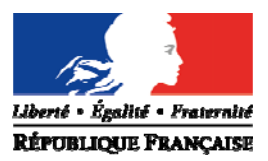

#### **ANNEXE 4 bis**

## **HONORAIRES MEDICAUX OBLIGATOIRES**

Conformément à l'arrêté du 3 juillet 2007 fixant la rémunération des médecins agréés, généralistes et spécialistes visés par le décret n° 86-442 du 14 mars 1986.

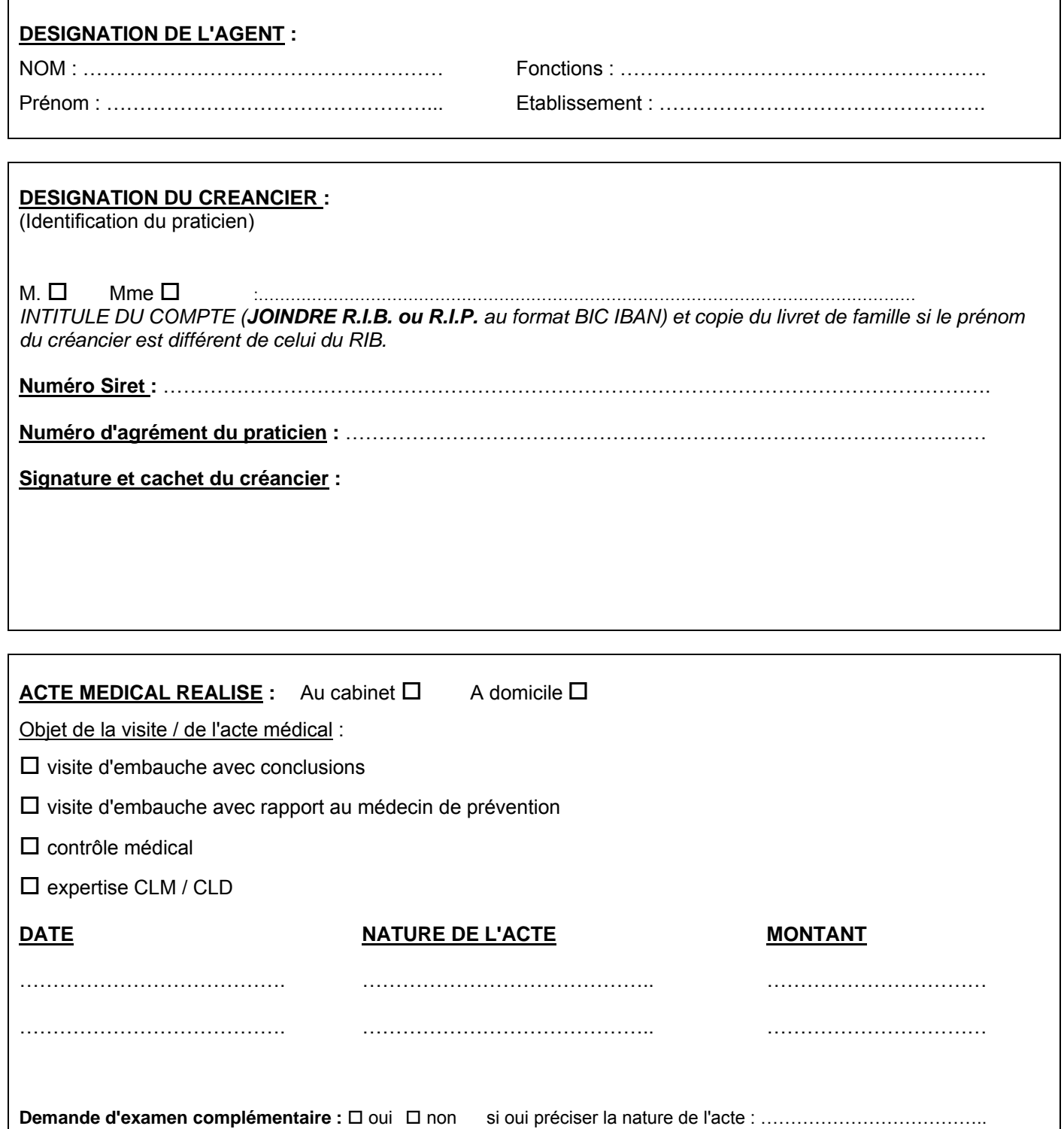

#### **NOTE IMPORTANTE** :

Ce document étant destiné à une exploitation informatique, il est très important que les enseignements figurent dans les emplacements prévus à cet effet.

 $\overline{1}$ 

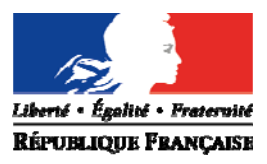

**ANNEXE 4 ter**

#### **HONORAIRES MEDICAUX COMPLEMENTAIRES**

Conformément à l'arrêté du 3 juillet 2007 fixant la rémunération des médecins agréés, généralistes et spécialistes visés par le décret n° 86-442 du 14 mars 1986.

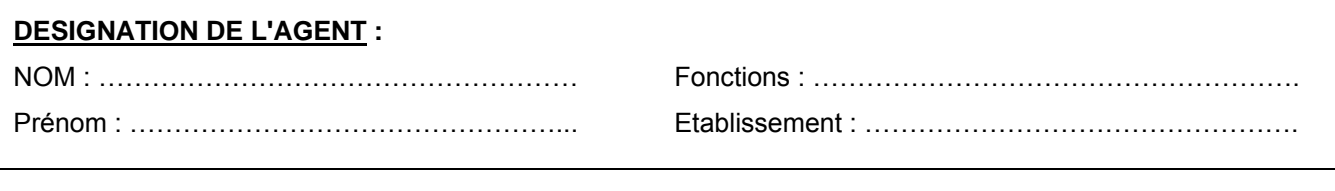

#### **DESIGNATION DU CREANCIER :**

(Identification du praticien)

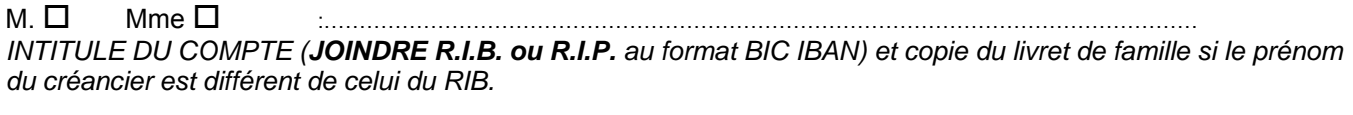

#### **Numéro Siret :** …………………………………………………………………………………………………………….

**Numéro d'agrément du praticien :** ……………………………………………………………………………………

**Signature et cachet du créancier :** 

#### **ACTE MEDICAL COMPLEMENTAIRE REALISE :** Dans le cadre d' :  $\Box$  d'une visite d'embauche

 $\square$  un contrôle médical

 $\square$  une expertise CLM / CLD

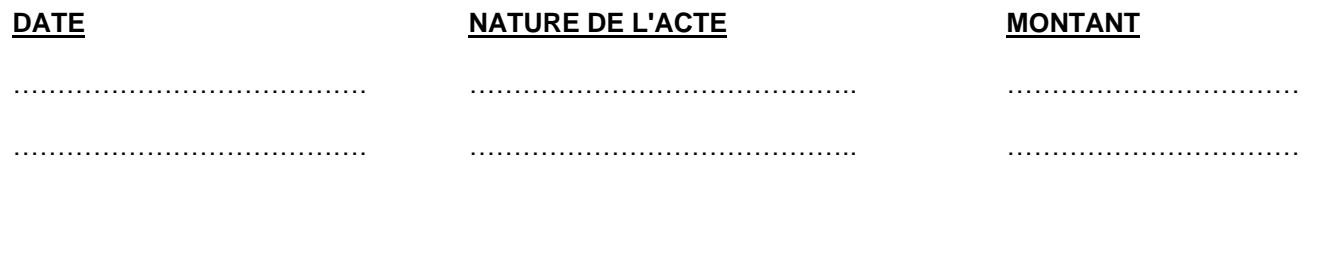

#### **NOTE IMPORTANTE** :

Ce document étant destiné à une exploitation informatique, il est très important que les enseignements figurent dans les emplacements prévus à cet effet.

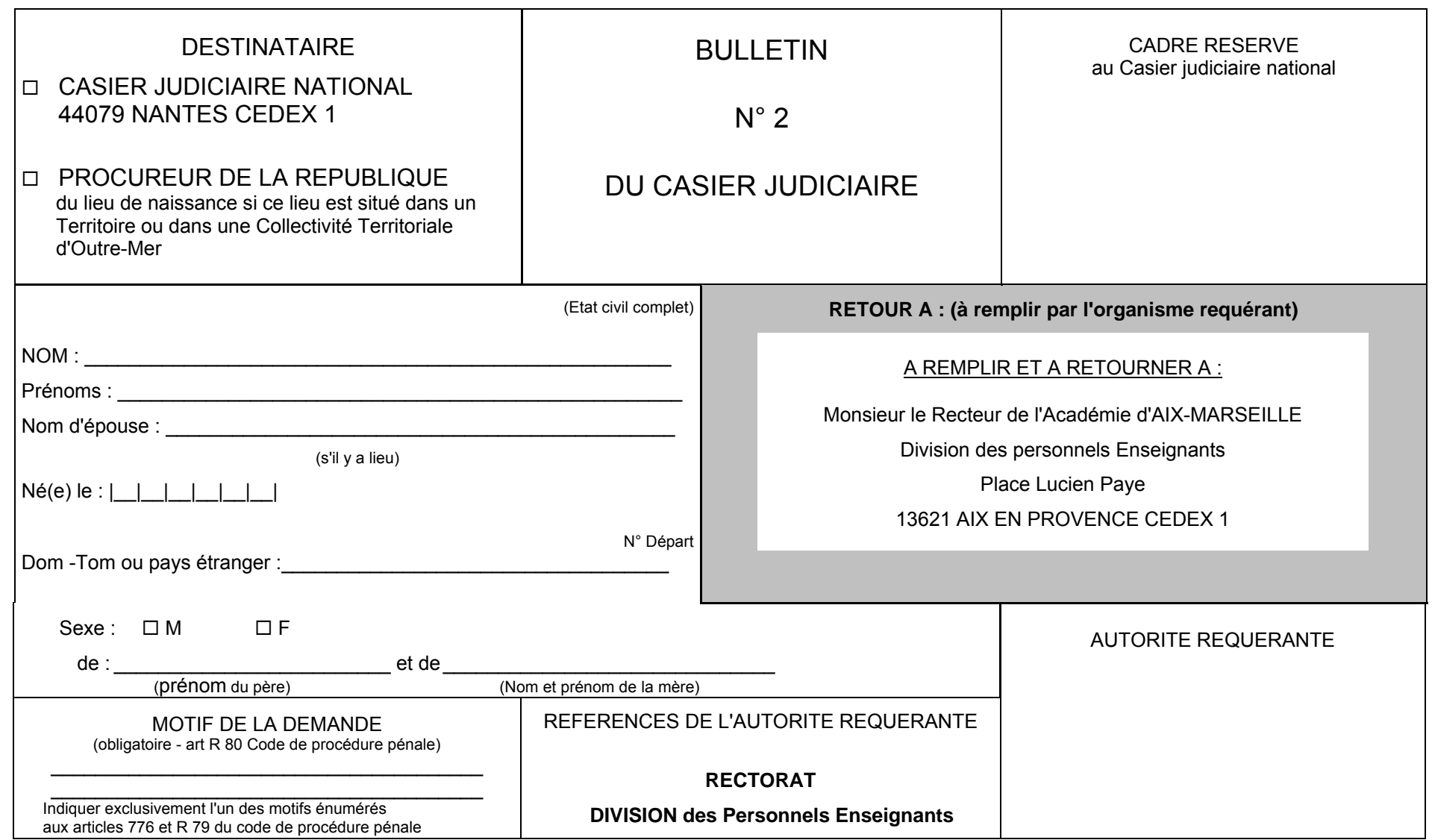

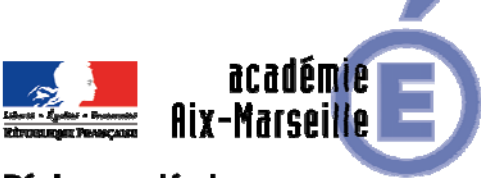

Région académique PROVENCE-ALPES-CÔTE D'AZUR

#### Service Académique des Etablissements Publics Locaux d'Enseignement

#### SAEPLE/17-757-10 du 06/11/17

#### **EPLE - ELABORATION DU BUDGET DE L'EXERCICE 2018**

Références : Code de l'éducation - articles L421-11, R421-20, R421-9 et R 421-58 - Instruction n° 2015-074 du 27 avril 2015

Destinataires : Mesdames et Messieurs les chefs d'établissement - Mesdames et Messieurs les adjointsgestionnaires d'EPLE sous couvert de Messieurs les DASEN

Dossier suivi par : Mme KAMARUDIN - Tel : 04 42 91 72 88

Conformément à l'article 7 du décret 2012-1246 du 7 novembre 2012 relatif à la gestion budgétaire et comptable publique, le budget est l'acte par lequel sont prévues et autorisées les recettes et les dépenses d'un exercice. Son élaboration doit respecter les grands principes du droit budgétaire français : annualité, unité, universalité et spécialité auxquels il convient d'ajouter le principe de sincérité garant d'un véritable équilibre.

Je vous rappelle que le budget 2018 est élaboré conformément à l'article R421-58 du code de l'éducation et au tome II, paragraphe 2.1 de l'instruction codificatrice M9.6 et doit obligatoirement être saisi dans l'application «pbud 2018».

Vous trouverez dans la présente note quelques rappels quant à l'élaboration de ce budget qui s'inscrivent dans le respect des principes généraux mentionnés ci-dessus ainsi que des précisions sur les points nécessitant une attention particulière.

#### **I - Le budget initial de l'exercice 2018**

#### **1/ Inscription des recettes et des dépenses** :

Conformément **au principe de sincérité**, les recettes et les dépenses doivent être évaluées de façon sincère, sans majoration ou minoration fictive.

Le budget doit ainsi retracer toutes les dépenses prévisibles, y compris celles qui sont financées sur des ressources spécifiques, dont le montant peut raisonnablement être évalué en fonction des recettes effectivement perçues au titre des exercices précédents. Un budget sincère retrace également les opérations validées par le conseil d'administration, telles que les voyages, mais aussi les dotations aux amortissements ainsi que d'éventuelles provisions. Le respect du principe de sincérité lors de l'élaboration du budget initial devrait conduire les EPLE à présenter en cours d'année un nombre réduit de décisions budgétaires modificatives.

#### **En ce qui concerne les crédits à la charge de l'état**

Les dépenses financées par des crédits de l'Etat recouvrent 2 programmes :

**- Le programme 141** (enseignement public du second degré) sur lequel sont financées les dépenses suivantes, retracées dans le service « activités pédagogiques » et **codifiées 13XXX** :

- **-** pour les collèges : manuels scolaires, carnets de correspondance et droits de reprographie,
- **-** pour les lycées : remboursement des frais de stages en entreprise et droits de reprographie,
- **-** et pour l'ensemble des EPLE, le financement des actions pédagogiques prévues dans le cadre du projet d'établissement et du contrat d'objectif.

**- Le programme 230** (vie de l'élève) intégrant les dépenses relatives aux fonds sociaux, au fonds de vie lycéenne et au comité d'éducation à la santé et à la citoyenneté, retracées au sein du service « vie de l'élève » et **codifiées 16XXX.** 

#### **Vous voudrez bien inscrire au budget 2018, a minima, les reliquats prévisionnels au 31 décembre 2017.**

Je vous rappelle également que les dépenses concernant les dépenses relatives aux salaires des personnels en contrat aidé sont **codifiées 19XXX et enregistrées au service « administration et logistique ». Les codes 16AED, 16AHC et 16AHM sont réservés aux établissements mutualisateurs de paye.** Par ailleurs, la gestion des bourses nationales codifiées en 0 s'effectue obligatoirement au sein du service spécial « bourses nationales », à l'exclusion de toutes les autres aides qui seront regroupées au sein du service « vie de l'élève ».

**Au cours des exercices précédents le non-respect de cette codification a conduit l'autorité académique à émettre de nombreuses observations.** Vous trouverez en annexe 1, les codes d'activités à utiliser en 2018.

#### **En ce qui concerne les crédits à la charge de la collectivité territoriale**

En application des dispositions du code de l'éducation (articles L 421-11), la collectivité territoriale de rattachement notifie, avant le 1er novembre de l'année précédant l'exercice, le montant prévisionnel de la participation aux dépenses d'équipement et de fonctionnement qui lui incombe et les orientations relatives à l'équipement et au fonctionnement matériel de l'établissement.

Vous vous référerez aux documents transmis par votre collectivité de rattachement pour connaître les préconisations concernant l'élaboration du budget 2018 ainsi que les différents codes d'activités à utiliser.

Je vous précise que l'utilisation des codes d'activités préconisés par la collectivité territoriale lui permet d'avoir un compte rendu de gestion et un accès facilité à des informations indispensables, notamment pour le calcul de la subvention de fonctionnement et lui permet également de suivre certaines subventions spécifiques. Cette codification ne remet pas en cause le principe selon lequel la subvention allouée a le caractère d'une dotation globale et non affectée et ne contredit pas le principe d'autonomie de l'établissement.

**Par ailleurs, veuillez noter que plusieurs budgets de l'exercice 2017 ont fait l'objet d'un règlement conjoint pour corriger le montant erroné de la subvention de fonctionnement inscrit en recettes.** 

**Pour éviter les erreurs lors de la répartition de cette subvention sur les différents services et domaines et faciliter la vérification de son montant global, vous veillerez à respecter la codification en recette préconisée par la collectivité territoriale ou, à défaut, à utiliser un code permettant de retrouver facilement ce montant.** 

#### **2/ La structure budgétaire**

L'examen des budgets de l'exercice 2017 m'amène à vous rappeler les points ci-dessous :

- **-** les trois services généraux doivent être créés dès l'élaboration du budget initial (y compris le service « vie de l'élève »),
- **-** Les transferts d'un service spécial vers un service général doivent être codifiés 0CINT en dépenses (ce qui permettra d'utiliser le compte 6588 lors de la liquidation) et être comptabilisés en recettes au compte 7588,
- **- Veillez à respecter la nomenclature comptable relative aux comptes de recettes,** notamment en ce qui concerne les comptes de racine 75 (7586, 7587…),
- **-** la création des services spéciaux permet d'isoler du fonctionnement général des dépenses et des recettes qui sont liées à des opérations n'ayant pas trait aux missions principales de l'EPLE et qui ne comportent aucune opération en capital,
- **-** le service spécial relatif à la gestion des bourses nationales doit figurer au budget initial de l'EPLE, y compris pour les établissements membres d'une cité scolaire,
- **-** le service de restauration ou d'hébergement sera géré conformément aux paragraphes 1.2.1.3.1 et 2.1.2.5 de l'instruction codificatrice M9.6. Veillez à respecter les instructions concernant le fonctionnement du service de restauration et d'hébergement transmises par la collectivité et à **vérifier les tarifs et pourcentages pris en compte pour le calcul des prévisions budgétaires de ce service. Je vous rappelle que le paramétrage des différents taux dans l'application Pbud2018 permet le calcul automatique et détaillé des reversements.**  Chaque année des erreurs sur ces points conduisent à des règlements conjoints.

Pour éviter toute erreur de saisie, n'hésitez pas à vous référer à la fiche d'aide à la saisie du SRH, transmise par le service informatique.

**En ce qui concerne les recettes, bien que cela soit facultatif, il est conseillé d'utiliser des domaines et des codes d'activités pour faciliter le contrôle de l'équilibre avec les dépenses et pour une meilleure lisibilité du budget.** 

#### **3/ Détermination de l'équilibre budgétaire**

Conformément à l'article L421-11 du code de l'éducation, le budget de l'EPLE doit être adopté en équilibre réel.

Outre que l'équilibre d'un budget ne peut véritablement être apprécié que lorsque les recettes et les dépenses sont évaluées de façon sincère, l'équilibre est réalisé lorsque le besoin d'autofinancement est couvert par le fonds de roulement.

Lors d'une proposition de prélèvement sur le fonds de roulement, il conviendra de produire une analyse de la situation financière de l'établissement (Annexe 2) présentée au conseil d'administration et justifiant la possibilité d'effectuer ce prélèvement.

**Veillez également à vérifier les montant de la CAF et du prélèvement sur le fonds de roulement calculés par l'application, afin de corriger, avant la présentation du budget, d'éventuelles erreurs de saisie.** 

#### **4/ Le vote du budget**

Le vote du conseil d'administration porte sur le montant global de chaque service. Ces crédits sont limitatifs pour l'ensemble de ces services à l'exception du service spécial qui retrace les opérations de restauration et d'hébergement dont les crédits sont évaluatifs.

Le conseil d'administration se prononce par un vote sur le budget principal et par un vote sur chaque budget annexe.

**Chaque délibération** fait l'objet d'un acte administratif donnant le détail des suffrages exprimés**. Il convient de choisir l'acte «budget initial» dans Dém'Act et de cocher la case «budget primitif» ou «budget annexe».** 

#### **5/ Le calendrier budgétaire et l'instruction du budget par les autorités de contrôle**

Le calendrier budgétaire est prévu à l'article L421-11 du code de l'éducation. Le budget doit être adopté dans les 30 jours suivant la date de notification de la subvention de la collectivité de rattachement et transmis aux autorités de contrôle dans les **cinq jours suivant le vote du budget.**  Vous retrouverez le détail de ce calendrier au paragraphe 2.1.3.1 de l'instruction M9-6.

Le budget est exécutoire 30 jours après la date du dernier accusé de réception par les autorités de contrôle, sauf si dans ce délai, l'une ou l'autre de ces autorités a fait connaître son désaccord. L'instruction du budget par les autorités de contrôle est effectuée dans l'application Dém'Act.

Le budget peut être **validé sans ou avec observation** avant la fin du délai de 30 jours, mais il ne devient **exécutoire qu'à l'issue de ce délai.** Il peut faire l'objet d'une **demande de rectification** lorsque les documents joints ne sont pas conformes ou erronés, l'instruction est alors reprise dès réception de l'acte rectificatif. Le budget peut être **réglé conjointement** par les autorités de contrôle en cas de désaccord ou lorsque le conseil d'administration ne l'a pas approuvé. La décision de règlement conjoint est notifiée dans l'application Dém'Act.

**Vous trouverez en annexe les motifs de règlement conjoint des budgets de l'exercice 2017 (Annexe 3).** 

#### **6/ Documents à transmettre**

En pièce jointe à l'acte transmis dans Dém'Act **dans les cinq jours suivant le vote :** 

- **- la liasse budgétaire** issue de « pbud 2018», destinée aux autorités de contrôle et éditée en pdf. (pièces B1 à B6, état des emplois et EPA) Veuillez ne pas scanner les documents qui deviennent souvent illisibles (les éditer directement en pdf à partir de GFC), pensez également à compléter les données concernant le fonds de roulement,
- **- le rapport du chef d'établissement** explicitant les orientations budgétaires retenues, le choix de la structure budgétaire et apportant toutes les explications nécessaires à la bonne compréhension du budget. Il devra par ailleurs être accompagné d'une grille de lecture du budget et d'un lexique des codes d'activités,
- **- Actes concernant les tarifs des commensaux et le pourcentage relatif aux charges générales lorsque ces éléments sont fixés par le conseil d'administration,**
- **- Certains documents complémentaires** sont demandés par les collectivités territoriales, veillez à les joindre systématiquement,
- **-** Lors d'une proposition de prélèvement sur le fonds de roulement, Il conviendra de produire une **analyse de la situation financière** de l'établissement présentée au conseil d'administration et justifiant la possibilité d'effectuer ce prélèvement (Annexe 2).

Le procès-verbal de la séance du conseil d'administration devra être déposé rapidement dans Dém'Act (rubrique dépôt de PV) afin que les autorités disposent de toutes les informations relatives au vote du budget.

#### **II – Etat prévisionnel des achats**

L'état prévisionnel des achats (EPA) répond à une obligation du code des marchés publics qui commande à l'acheteur public de connaître ses besoins par catégorie de produits ou nature de prestations afin de déterminer la nature du marché qu'il sera amené à passer en fonction des seuils annuels à respecter. L'EPA est un outil de gestion qui permet à l'ordonnateur de suivre la politique d'achat de l'EPLE et de l'organiser dans le respect du code des marchés publics. **Il est fortement conseillé de saisir l'EPA dans l'application « pbud », ce qui facilitera le suivi des achats tout au long de l'exercice.** 

L'état prévisionnel des achats est présenté, pour information, au conseil d'administration.

Je vous rappelle que la définition de la nomenclature des marchés relève de la compétence du conseil d'administration. Les éventuelles modifications apportées à cette nomenclature doivent faire l'objet d'un acte du conseil d'administration.

Par ailleurs et bien que cela ne soit pas obligatoire, il semble important de présenter au conseil d'administration nouvellement élu une **demande d'autorisation accordée au chef d'établissement de signer toute commande (tout marché), sous réserve que leur incidence financière est inférieure au seuil des marchés formalisés (article 27 du décret 2016-360 du 25 mars 2016 relatif aux marchés publics) et dans la limite des crédits ouverts au budget.** 

Cette autorisation fait l'objet d'un acte administratif transmis au contrôle de légalité, le modèle d'acte adéquat est disponible dans l'application Dém'Act.

Je vous rappelle que la signature des contrats pluriannuels nécessite toujours l'autorisation du conseil d'administration et la rédaction d'un acte du conseil d'administration transmis au contrôle de légalité. **Notez également que la liste des contrats souscrits par l'établissement est présentée pour information au conseil d'administration lors du vote du budget. Cette liste ne donne pas lieu à une délibération, mais elle doit être jointe avec le budget lorsque la collectivité de rattachement a souhaité la recevoir.** 

#### **III – Etat des emplois**

L'état des emplois renseigne par grande fonction les personnels employés par l'EPLE, ainsi que les personnels mis à disposition par l'Etat et la collectivité territoriale. Cet état comprend aussi l'indication de la masse salariale valorisée en euros.

Vous devriez recevoir en temps voulu, les informations de la part des collectivités et de l'Etat.

Notez toutefois que, pour la préparation budgétaire 2018, l'état des emplois pourra être validé sans données financières.

**L'état des emplois est présenté pour information au conseil d'administration.**

#### **IV Les modifications apportées au budget initial : les décisions budgétaires modificatives (DBM)**

Les décisions budgétaires modificatives sont des modifications qui impactent le montant total d'un service.

#### Elles sont de deux ordres :

 Les **décisions budgétaires modificatives non soumises au vote du conseil d'administration (CA)**. Elles s'imposent principalement pour des ressources nouvelles spécifiques, la re-constatation des produits scolaires et les dotations aux amortissements non prévues au budget initial. **Ces modifications sont immédiatement exécutoires. Elles seront transmises pour information aux autorités de contrôle, lors de l'envoi d'une décision budgétaire pour vote.** Le chef d'établissement informe la commission permanente et rend compte au CA de ces modifications apportées sans son vote. (Article R421-60 Code de l'Education).

 **Les décisions budgétaires modificatives, soumises au vote du conseil d'administration**, **sont transmises aux autorités de contrôle dans Dém'Act**. Elles sont adoptées dans les mêmes conditions que le budget, Elles concernent notamment les virements entre services, les ressources nouvelles non spécifiques, les provisions, les prélèvements sur le fonds de roulement.

Conformément à l'article L 421-11 du code de l'éducation, **les DBM doivent être transmises aux autorités de contrôle dans les 5 jours suivant leur vote**. La transmission et l'instruction sont effectuées dans l'application Dém'Act dans les mêmes conditions que le budget initial, seul le délai d'instruction réduit à 15 jours est différent.

Le chef d'établissement informe l'agent comptable des modifications budgétaires dès qu'elles sont exécutoires.

**Par ailleurs, veuillez noter qu'il ne peut être présenté qu'une seule décision budgétaire modificative au cours d'une séance du conseil d'administration. En effet, le conseil d'administration ne peut valablement délibérer sur une décision budgétaire modificative tant que la précédente n'est pas devenue exécutoire.** 

**Ainsi, il convient de présenter sur un seul et unique document, l'ensemble des modifications budgétaires votées au cours d'une même séance du conseil d'administration.** 

**Je vous rappelle également qu'une décision budgétaire donne lieu à une seule délibération et à la rédaction d'un seul acte.** 

**Document à transmettre dans Dém'Act** en pièce jointe à l'acte « décision budgétaire modificative soumise au vote »:

- **-** la décision budgétaire modificative (pièces à B8.1 à B8.3 et B10) **NUMEROTEE** (document destiné aux autorités de contrôle), ainsi que les décisions budgétaires modificatives présentées pour information du conseil d'administration,
- **-** un rapport détaillé et circonstancié du chef d'établissement,
- **-** Lors d'une proposition de prélèvement sur le fonds de roulement, il convient de produire une analyse de la situation financière de l'établissement présentée au conseil d'administration et justifiant la possibilité d'effectuer ce prélèvement (Annexe 3).

**Veuillez noter que les dernières décisions budgétaires modificatives de l'exercice 2016, soumises au vote du conseil d'administration devront être envoyées aux autorités de contrôle avant le 13 décembre 2017.** 

*Signataire : Pour le Recteur et par délégation, Pascal MISERY, Secrétaire Général de l'Académie d'Aix-Marseille* 

#### **Codes activités Etat et ASP dans GFC 2018 ANNEXE 1**

#### **Financement P141 ‐ P230 et ASP**

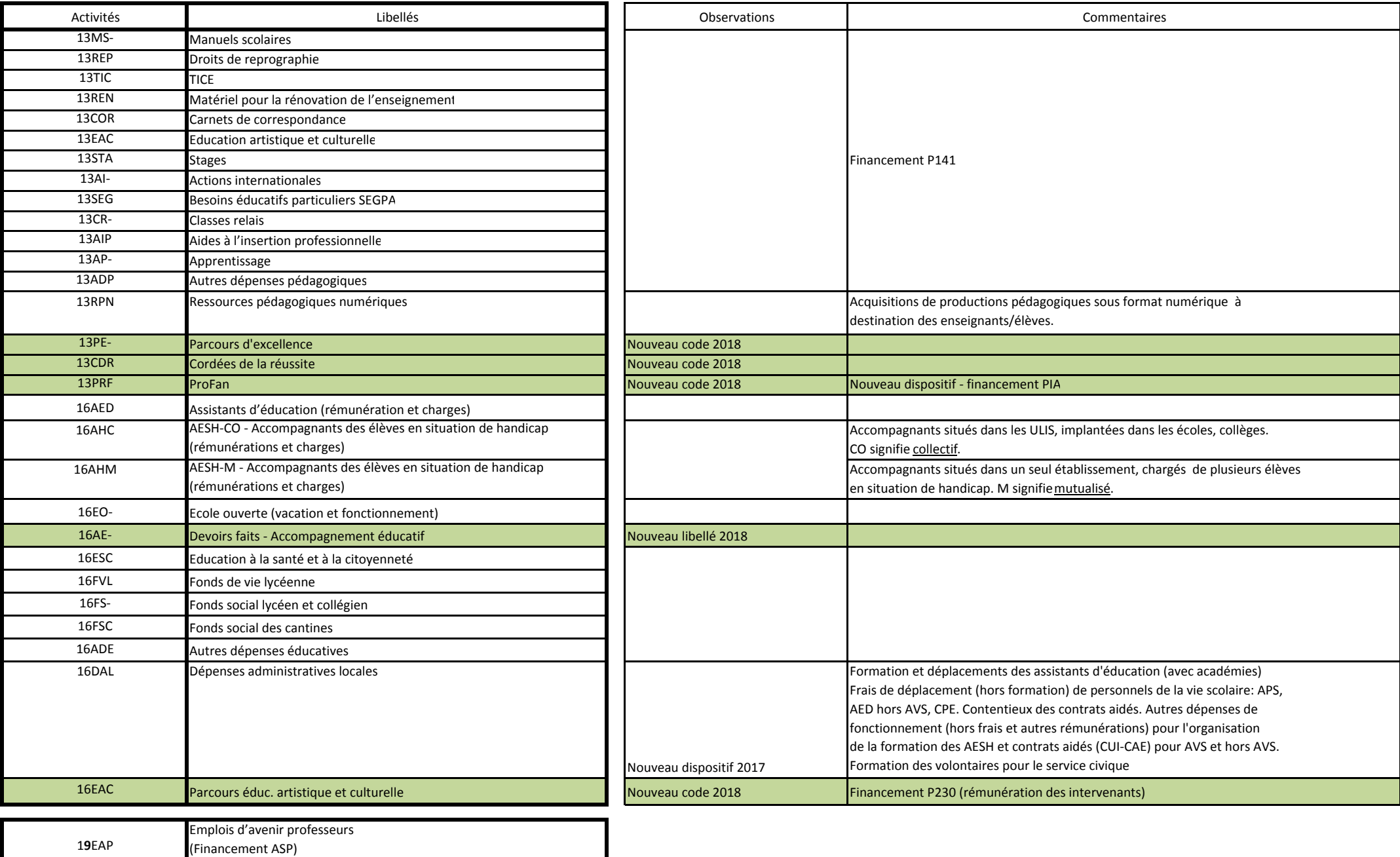

(Financement ASP) **ULIS**: Unité Localisée pour l'Inclusion Scolaire.

Contrats uniques d'insertion

1**9**CUI

#### **Analyse financière du Fonds de roulement (1)** ANNEXE 2

#### **UAI et libellé de l'établissement**

**BFdR négatif ou positif: 0,00**

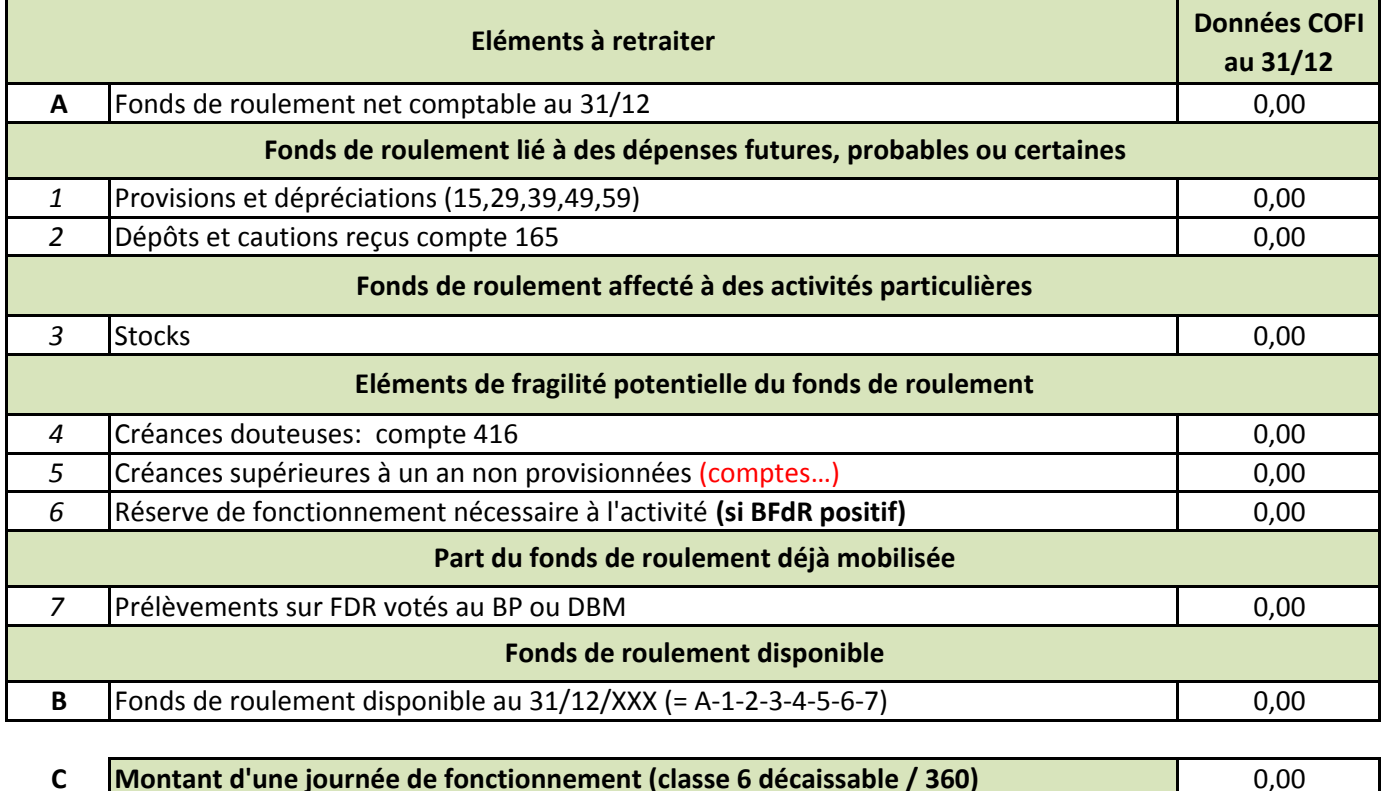

#### **D Evaluation du FDR disponible en nombre de jours de fonctionnement (= B/C)** #DIV/0! **Rappel dernier COFI: Nombre de Jours Fdr = x**

Sont ainsi déduits du fonds de roulement net comptable (A) arrêté au 31 décembre :

– les provisions (ligne 1) ;

– les cautions (ligne 2) ;

– les stocks (ligne 3) ;

– les créances douteuses (ligne 4) ;

– les créances non provisionnées de plus d'un an (ligne 5) selon état complémentaire justificatif;

– une réserve de fonctionnement nécessaire à l'activité lorsque le BFdR est positif (ligne 6), charges nettes 60 à 65

exprimée en nombre de jours de fonctionnement, de l'ordre de 30 jours (délai global de paiement);

– les prélèvements sur FdR déjà votés au budget primitif ou lors de décisions budgétaires modificatives (ligne 7) ;

– classe 6 décaisssable: montant net des charges 60 à 65 sauf comptes 658,

Le ratio D est complémentaire des trois indicateurs (FdR, BFdR et Trésorerie).

"Observations de l'ordonnateur et de l'agent comptable" puis signature.

**(1) Préconisations du rapport 2016‐071 "Evolution de la carte comptable: de la croisée des chemins à de nouveaux défis à relever". Mission IGAENR.**

#### **MOTIFS DES REGLEMENTS CONJOINTS DES BUDGETS DE L'EXERCICE 2017**

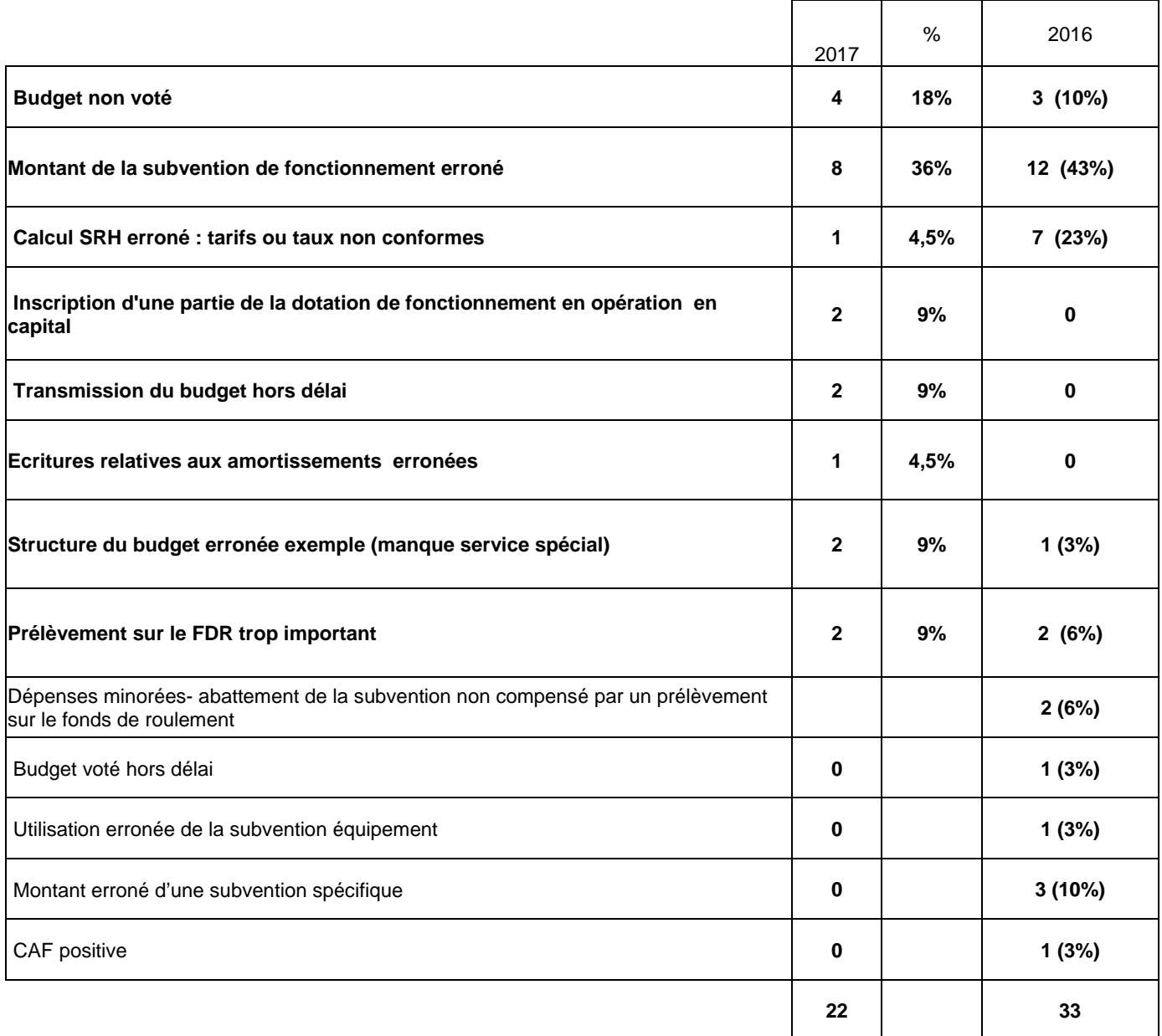

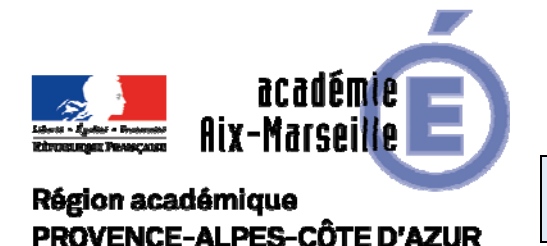

Délégation Académique aux Relations Européennes, Internationales et à la Coopération

DAREIC/17-757-354 du 06/11/17

#### **MISE EN ŒUVRE POUR L'ANNEE SCOLAIRE 2017-2018 DU PROGRAMME DE BOURSES DE MOBILITE INDIVIDUELLES ET COLLECTIVES DANS LE CADRE DE LA COOPERATION FRANCO-BRITANNIQUE**

Destinataires : Messieurs les Inspecteurs d'Académie, Directeurs Académiques des Services de l'Education Nationale - Mesdames et Messieurs les Inspecteurs d'Académie - Inspecteurs Pédagogiques Régionaux - Mesdames et Messieurs les Inspecteurs de l'Education Nationale - Mesdames et Messieurs les Chefs d'Etablissements - Mesdames et Messieurs les Chefs de Division

Dossier suivi par : Mme FICHET-CLAIRFONTAINE - Tel : 04 42 91 72 81

Ce programme est mis en œuvre par le British Council, en coopération avec le ministère de l'éducation nationale.

Il s'agit de la bourse Charles de Gaulle (des mobilités individuelles d'élèves), pour des élèves de 17 à 19 ans

L'objectif est d'accompagner les partenariats scolaires déjà existants en finançant la mobilité de classe ou des mobilités individuelles d'élèves afin de renforcer l'ouverture et la coopération européennes et internationales au service des apprentissages, d'enrichir les pratiques pédagogiques et de développer un partenariat équilibré et pérenne. Cela permettra donc de renforcer considérablement des projets déjà mis en place et qui auraient besoin d'une dynamique nouvelle. Les établissements publics et privés sont éligibles.

#### **Les avantages du programme :**

Le programme Charles de Gaulle permet aux élèves de :

- développer des compétences transversales favorisant l'employabilité dans un environnement bilingue.
- bénéficier d'une immersion linguistique et culturelle.
- découvrir des techniques professionnelles différentes et bénéficier de l'enseignement d'experts dans chaque pays.

#### **Financement :**

5 000 £ par établissement scolaire pour financer l'ensemble du projet collaboratif ainsi que les mobilités réciproques entre la France et le Royaume-Unis. Cinq élèves au moins par établissement doivent être impliqués dans le projet.

#### **Constitution du dossier de candidature :**

Les deux établissements partenaires complèteront ensemble, en français ou en anglais, un **seul formulaire** de candidature qui devra être envoyé **au British Council de Londres (**charlesdegaulle.trust@britishcouncil.org) pour le **1er décembre 2017**. Une copie devra être envoyée à **la DAREIC** qui émettra un premier avis en concertation avec les corps d'inspection. Le jury binational annuel émettra l'avis final. Les projets qui n'auront pas été envoyés à la DAREIC ne seront pas prioritaires.

#### **Tout dossier parvenu après le 1er décembre 2017 ne sera pas traité.**

Toutes les informations sur Schools Online : https://www.britishcouncil.fr/schoolsonline/financer/bourse-charles-de-gaulle

#### **Pièces jointes :**

- Formulaire de candidature Charles de Gaulle
- Formulaire d'évaluation de fin de projet Charles de Gaulle
- Brochure de présentation bourses Charles de Gaulle

*Signataire : Pour le Recteur et par délégation, Pascal MISERY, Secrétaire Général de l'Académie d'Aix-Marseille* 

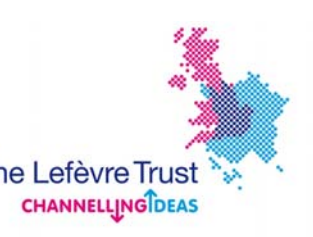

# Les Bourses Charles de Gaulle The Lefèvre Trust Formulaire de demande de bourses

## Conseils aux candidats

- Avant de compléter ce formulaire, les candidats sont invités à lire avec attention le **Guide des bourses Charles de Gaulle** ainsi que les **conseils en page 2**.
- Une fois complété, le formulaire de candidature **doit être signé par les chefs d'établissement des deux établissements partenaires** et envoyé par courriel à **charlesdegaulle.trust@britishcouncil.org**
- Pour plus d'informations sur les partenariats scolaires, le travail en collaboration, des idées de projets et d'activités, des exemples de projets réussis ainsi que les procédures et les dates à retenir, veuillez consulter les pages internet dédiées au programme sur **Schools Online**. Les documents sont disponibles en anglais et en français.

Si vous avez des questions ou si vous souhaitez discuter de votre projet, merci de contacter un Ambassadeur Charles de Gaulle en écrivant un courriel à **CharlesdeGaulle.trust@britishcouncil.org**. Les établissements français peuvent contacter leur délégué académique aux relations européennes et internationales et à la coopération (DAREIC) **http://eduscol.education.fr/cid45734/adresses-desdareic.html**

#### Résumé du projet – Résumé des éléments clés pour le jury de sélection binational

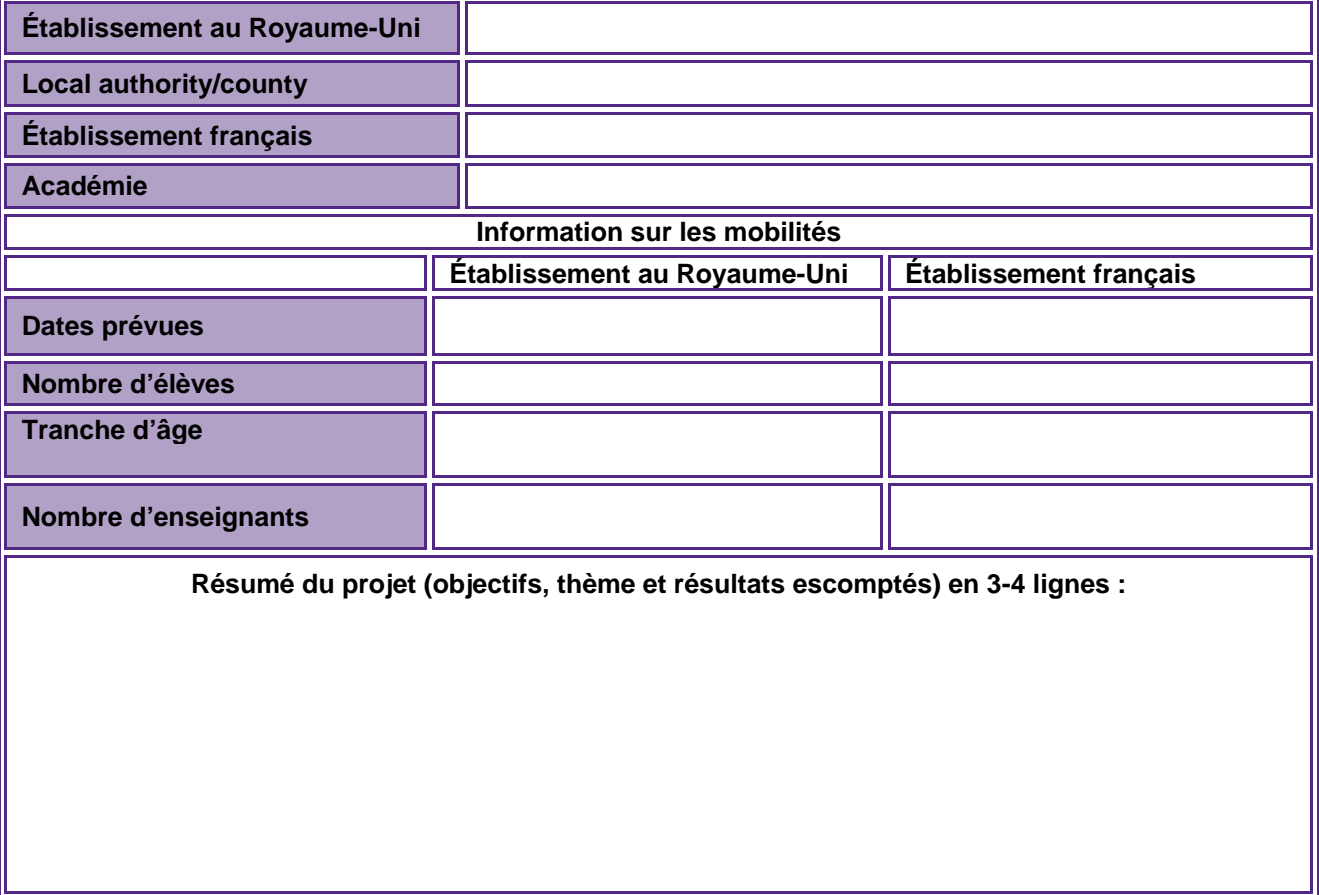

## Conseils pour compléter votre formulaire de candidature

Merci de lire les conseils ci-après ainsi que le **Guide des Bourses Charles de Gaulle** qui décrit les objectifs et les critères de sélection du programme Charles de Gaulle.

**A garder en tête :** pourquoi souhaitez-vous monter un projet bilatéral franco-britannique ? Quels éléments de votre projet sont plus particulièrement pertinents dans le contexte franco-britannique ? Le caractère bilatéral du programme Charles De Gaulle doit être mis en avant dans le choix de vos thèmes et de votre projet.

Les activités et les calendriers de mobilité doivent :

- être collaboratifs et bilatéraux (franco-britannique) : les activités ou mobilités non collaboratives ne peuvent être financées;
- avoir reçu le soutien des **deux chefs d'établissement du partenariat** et s'inscrire dans le projet d'établissement;
- s'inscrire dans les programmes scolaires des deux pays et faire participer activement les élèves à des activités enrichissantes ou à un dialogue interculturel significatif avec :
	- o un élément d'interaction dans la discussion, le débat, la réflexion commune ;
	- o une dimension franco-britannique claire et une réelle valeur ajoutée ;
- proposer un réel échange entre les élèves au Royaume-Uni et en France ;
- avoir un impact important sur l'évolution des pratiques pédagogiques dans les deux établissements ;
- montrer la plus-value pour les apprentissages des élèves directement et indirectement concernés par le projet et la mobilité
- démontrer l'engagement des deux établissements partenaires à poursuivre leurs relations et leur collaboration dans le futur.
- Développer les compétences transversales favorisant l'employabilité et les relations « écoleentreprise ».

**Les deux établissements travaillent ensemble pour compléter le formulaire de candidature. Merci de ne compléter** qu'un seul formulaire **par partenariat (en français ou en anglais). Nous préférons qu'un des deux responsables de projet nous envoie le formulaire de candidature au nom du partenariat. Il est cependant essentiel que** les chefs d'établissement français et britanniques **aient signé le formulaire pour signifier leur soutien au projet collaboratif entre les deux établissements.** Les établissements français doivent impérativement informer leur DAREIC de leur candidature.

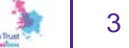

The Lefty

## **Partie 1: Informations sur le partenariat**

## **Établissement au Royaume-Uni**

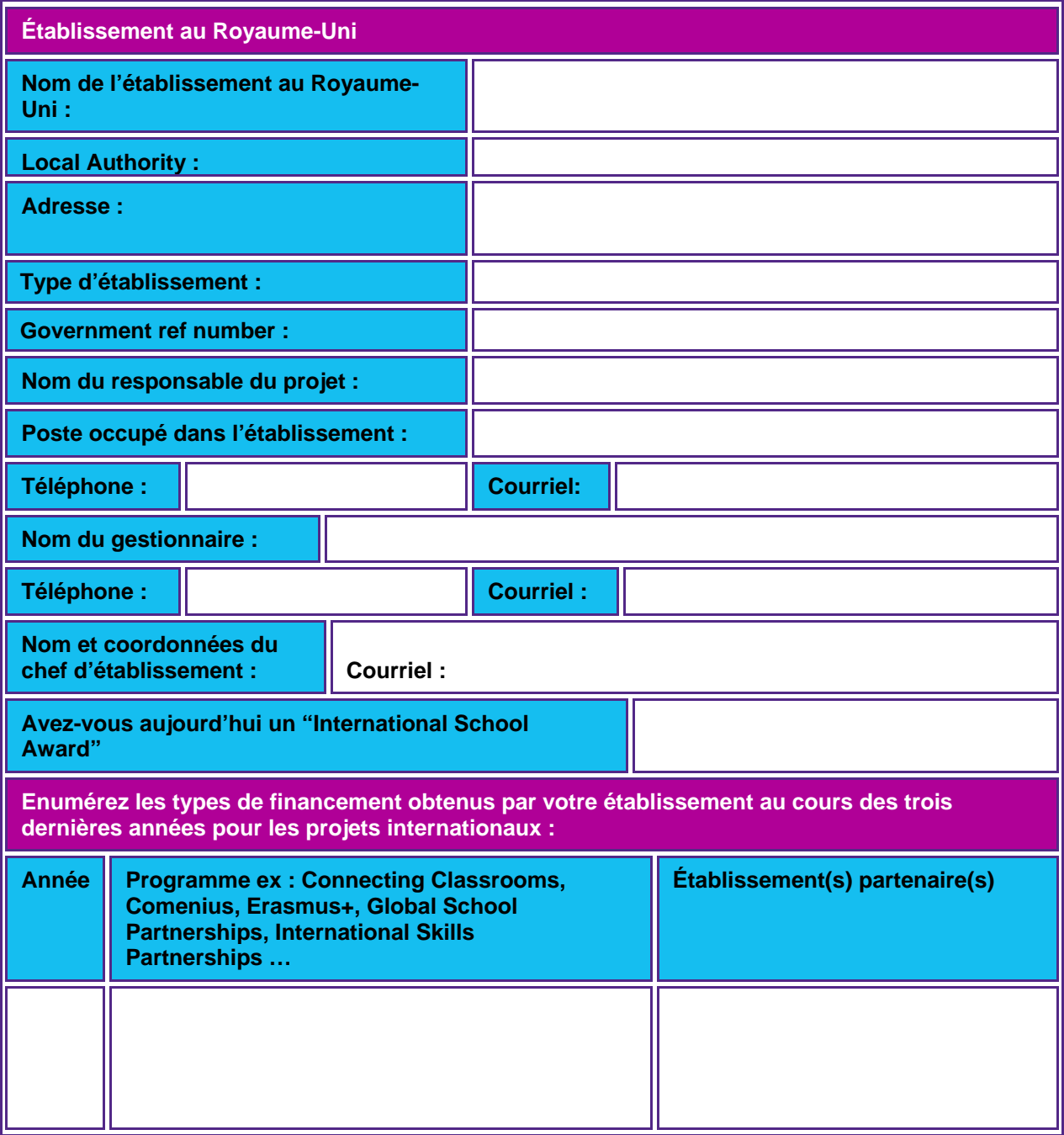

The Leftown Russ 4

# **Établissement français**

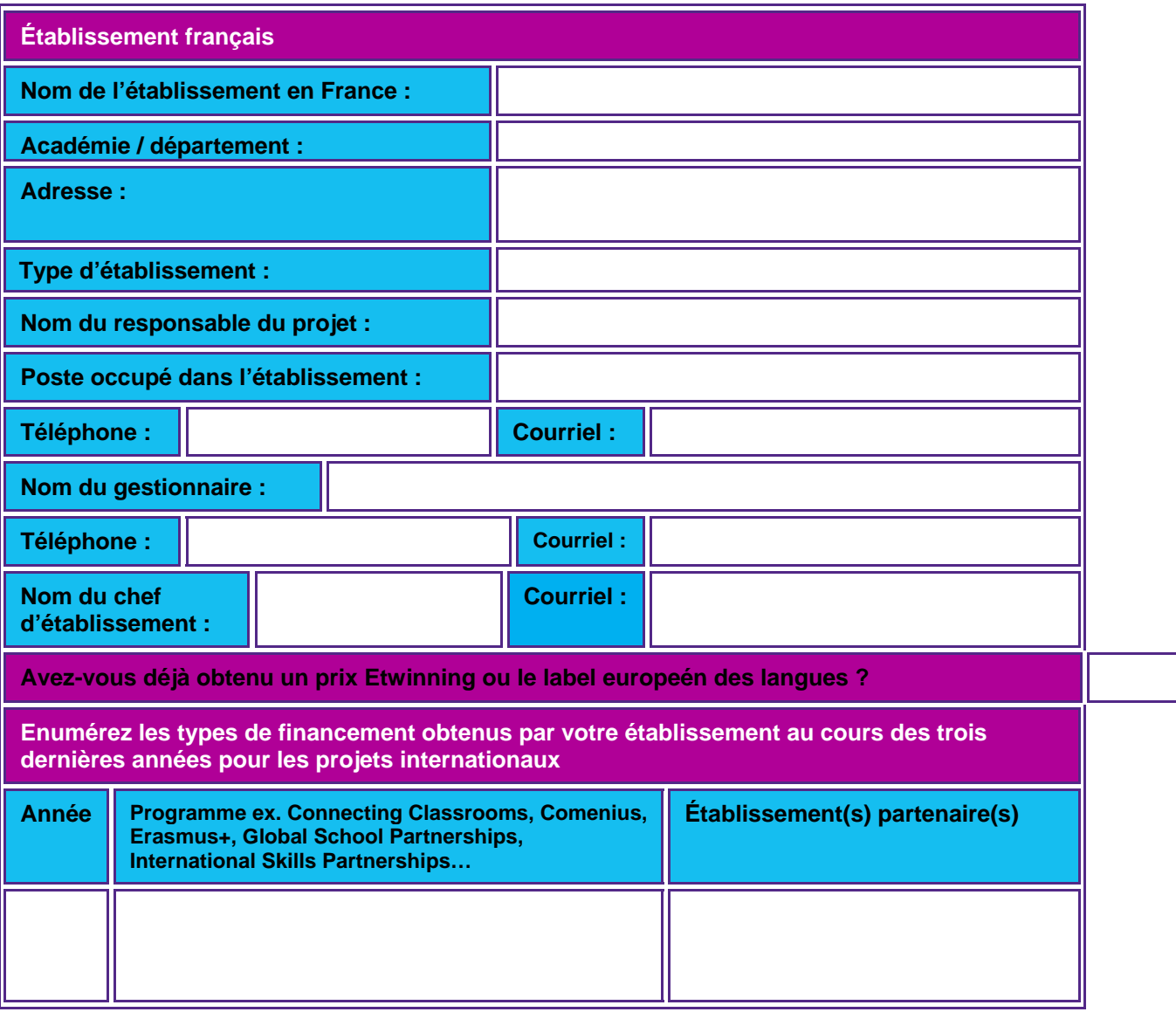

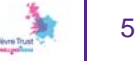

#### **Historique du partenariat**

**Expliquez quand et comment s'est établi le partenariat entre vos deux établissements puis décrivez les caractéristiques de vos établissements : rural / urbain, contexte local, nombre d'élèves … (300-400 mots environ)** 

#### **Partie 2 : Objectifs de votre projet en partenariat**

Votre projet en partenariat et votre demande de financement seront évalués selon ces quatre objectifs principaux:

- **1. Comment le projet s'inscrit –il dans les référentiels de compétences des disciplines générales et professionnelles concernées ?** Le jury attend des exemples précis et non des généralités sur, par exemple, la valeur de la mobilité (le jury en est déjà convaincu). Comment le projet contribue-t-il à atteindre les objectifs d'apprentissage, quel est son lien stratégique éventuel avec le projet d'établissement, quelle importance ce projet a-t-il pour votre établissement ?
- **2. Comment le projet contribue-t-il à faire progresser les élèves et à faire évoluer les pratiques pédagogiques ?**

Le jury souhaite comprendre comment chacune des activités menées dans le cadre du projet contribue à améliorer les connaissances et compétences des élèves, à faire réfléchir sur et faire évoluer les pratiques pédagogiques des enseignants).

- **3. Comment votre projet permet-il de développer les compétences transversales favorisant l'employabilité et les relations « école-entreprise » ?** Le jury attend des exemples montrant les relations entretenues avec les entreprises, les compétences valorisées par les entreprises comme les compétences interculturelles et communicationnelles et comment cette expérience enrichira la connaissance du monde de l'entreprise pour les enseignants comme pour les élèves.
- **4. Comment comptez-vous pérenniser votre partenariat et vous assurer de la durabilité des résultats du projet ?**

Le jury attend des exemples d'activités mises en place pour soutenir le travail collaboratif ainsi que des actions cohérentes pour assurer la pérennité du partenariat après la période de financement en cours.

Pour des explications plus détaillées sur ces objectifs, veuillez consulter le **Guide des Bourses Charles de Gaulle.** 

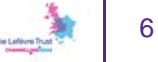

#### **Objectif 1 : Comment le projet s'inscrit –il dans les référentiels de compétences des disciplines générales et professionnelles concernées.**

**Quelles parties du programme scolaire, quelles disciplines, quel axe du projet d'établissement sont concernés par votre projet ? Quelles raisons stratégiques vous ont amené à conduire ce projet collaboratif ?** 

**Le jury attend des exemples précis et non des généralités sur, par exemple, la valeur de la mobilité (le jury en est déjà convaincu). Comment le projet contribue-t-il à atteindre les objectifs d'apprentissage, quel est son lien stratégique éventuel avec le projet des deux établissements ? Quelle importance ce projet a –t-il pour vos établissements ?** 

**Avez-vous les mêmes objectifs que votre partenaire pour ce projet ou voulez-vous collaborer pour réaliser des objectifs différents ?** 

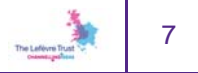

#### **Objectif 2 : Comment le projet contribue-t-il à faire progresser les élèves et à faire évoluer les pratiques pédagogiques ?**

**Comment votre projet permettra-t-il d'améliorer les acquis d'apprentissage des élèves ?** 

**Comment cette amélioration sera-t-elle évaluée ? Que vont apprendre les établissements scolaires les uns des autres ? Qu'allez-vous faire ensemble ? Détaillez les résultats attendus dans les différentes disciplines du programme scolaire ?** 

**Conseils : Le jury attend ici des exemples concrets des acquis d'apprentissage des élèves que votre projet en partenariat permettra d'améliorer et comment les activités et les mobilités vont y contribuer. Vous pouvez notamment vous appuyer sur des données statistiques, des rapports ou des extraits de votre projet d'établissement .** 

Comment votre projet contribuera-t-il à améliorer le niveau scolaire des élèves?

Comment votre projet contribuera-t-il à faire évoluer les pratiques pédagogiques ?

#### **Objectif 3 : Comment votre projet permet-il de développer les compétences transversales favorisant l'employabilité et les relations « école-entreprise » ?**

Décrivez comment votre projet va permettre aux enseignants et aux élèves de mieux connaître le monde du travail et de s'approprier les connaissances et compétences souhaitées par les employeurs. Expliquez comment le projet dans sa globalité favorisera les compétences professionnelles des élèves, telles que : la communication, les compétences interculturelles, le travail en équipe, l'esprit critique, l'autonomie et la créativité.

Conseils : Le jury attend des exemples montrant les relations avec les entreprises et comment en faire bénéficier les enseignants et les élèves. Pensez à montrer la valeur ajoutée de toutes les disciplines impliquées dans le projet et comment elles contribuent à favoriser l'employabilité des élèves.

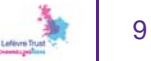

#### **Objectif 4 : Comment comptez-vous pérenniser votre partenariat et vous assurer de la durabilité des résultats du projet ?**

**Quelles solutions concrètes avez-vous mises en place pour vous assurer de la pérennité de votre collaboration ? Quels résultats du projet souhaitez-vous voir perdurer dans le futur ? Quelles actions avez-vous planifiées ?**

**Conseils : Le jury attend des exemples d'activités ou d'actions montrant la force du lien entre les deux établissements partenaires. Par exemple, un plan de communication, des stratégies pour surmonter des difficultés inattendues et pour se saisir des opportunités et montrer que les deux établissements sont, et resteront, attachés au projet.** 

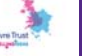

10

### **Partie 3 : Planifier vos activités**

Lorsque vous rédigez votre calendrier d'activités collaboratives, nous vous remercions d'expliquer comment chaque activité prévue dans le cadre du projet est conçue pour améliorer les acquis d'apprentissage des élèves et faire réfléchir sur les pratiques pédagogiques, plus largement favoriser l'employabilité.

Dans un bon plan d'activités, chaque activité sera précise (**S**pecific), quantifiable, avec des résultats mesurables (**M**easurable), avec des objectifs réalistes (**A**chievable), pertinents (**R**elevant) et définis dans une période de temps définie (**T**ime-bound) ou SMART. Pour des conseils pour rédiger votre calendrier d'activités et de mobilités, merci de consulter le **Guide des Bourses Charles de Gaulle.** 

Veuillez détailler les activités que vous allez mener par ordre chronologique, en indiquant les activités précédant et suivant les mobilités. NB : Vous détaillerez vos calendriers de mobilités dans une partie à part.

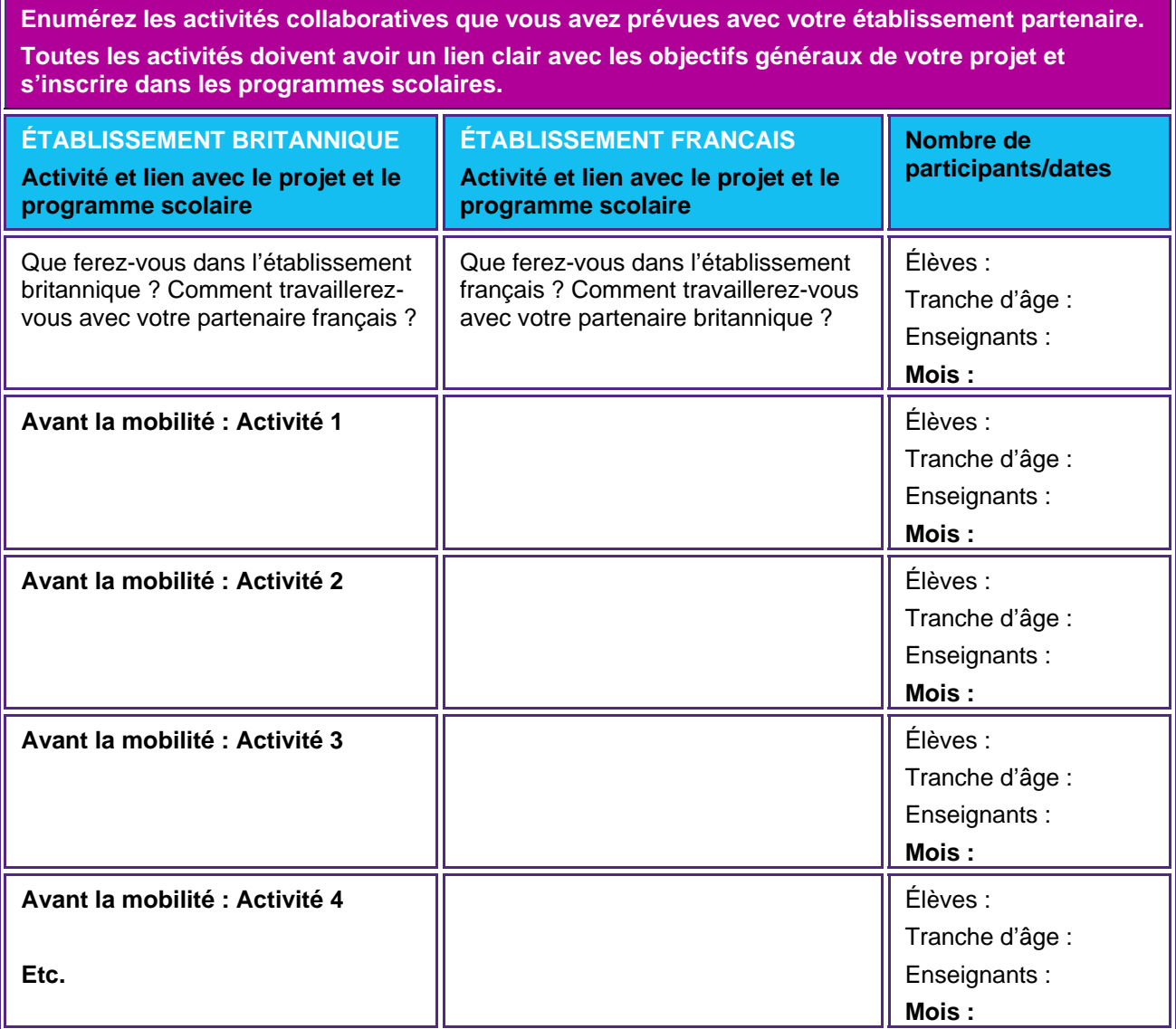

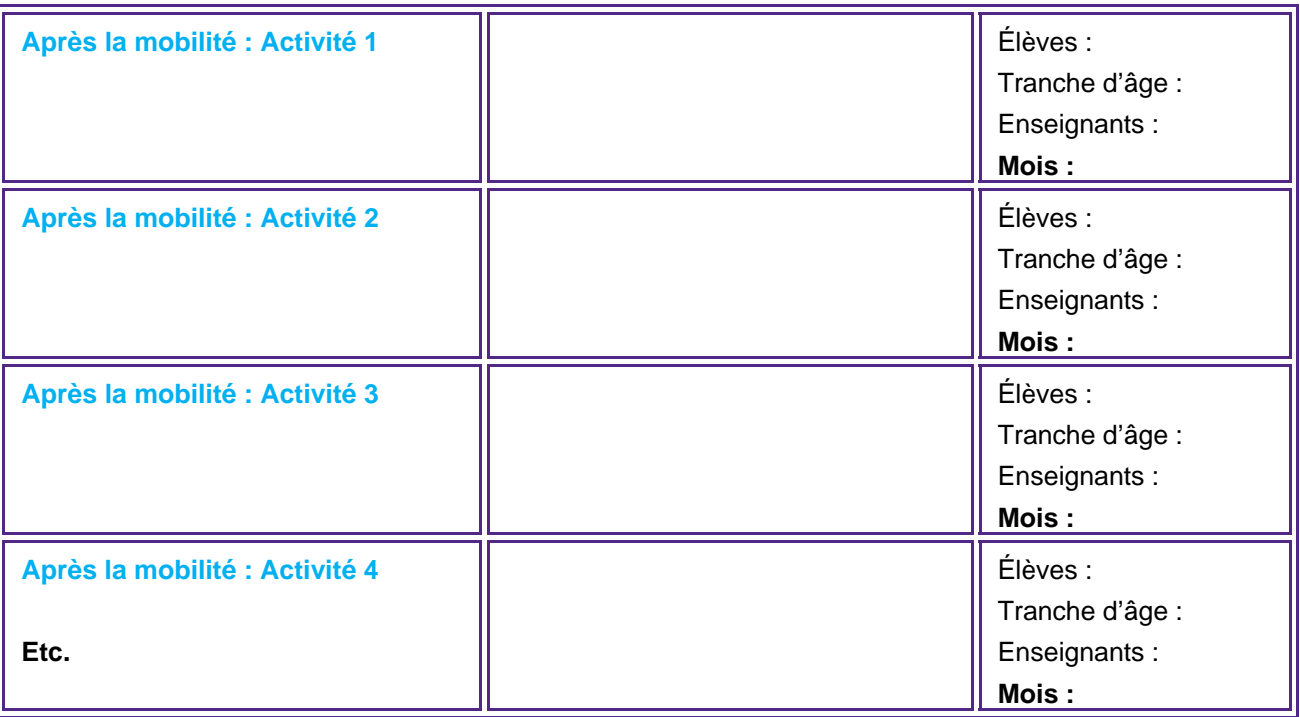

## **Partie 4 : Calendrier des mobilités**

L'organisation d'une mobilité réciproque peut s'avérer stimulante mais aussi exigeante. Vous devrez prévoir assez de temps pour échanger avec votre établissement partenaire. Outre vous accorder sur le contenu des activités, assurez-vous de vous mettre d'accord à l'avance sur les dates (jours fériés qui peuvent être différents dans les deux pays) et les possibilités d'hébergement. Les mobilités en France et au Royaume-Uni sont de huit jours entiers (hors temps de voyage). Assurez-vous de bien partager les tâches entre celles qui sont effectuées dans l'établissement partenaires et celles qui ont lieu de manière collaborative à l'extérieur de l'établissement. Toutes les mobilités doivent être liées aux objectifs de votre projet.

Les financements des bourses Charles de Gaulle ne peuvent servir à visiter des lieux touristiques au hasard. Les mobilités doivent comprendre un temps de contact avec une entreprise ou/et des visites de terrain en adéquation parfaite avec votre projet. Les visites doivent être prévues en tant qu'extension des apprentissages dans l'établissement et doivent répondre aux objectifs d'apprentissage définis par votre projet. Le temps de voyage entre les deux établissements scolaires n'est pas compris dans les huit jours.

Vous trouverez des conseils pratiques très utiles en ce qui concerne l'organisation de la logistique des mobilités dans the **School Exchange starter pack.**

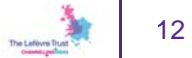

## **Établissement au Royaume-Uni**

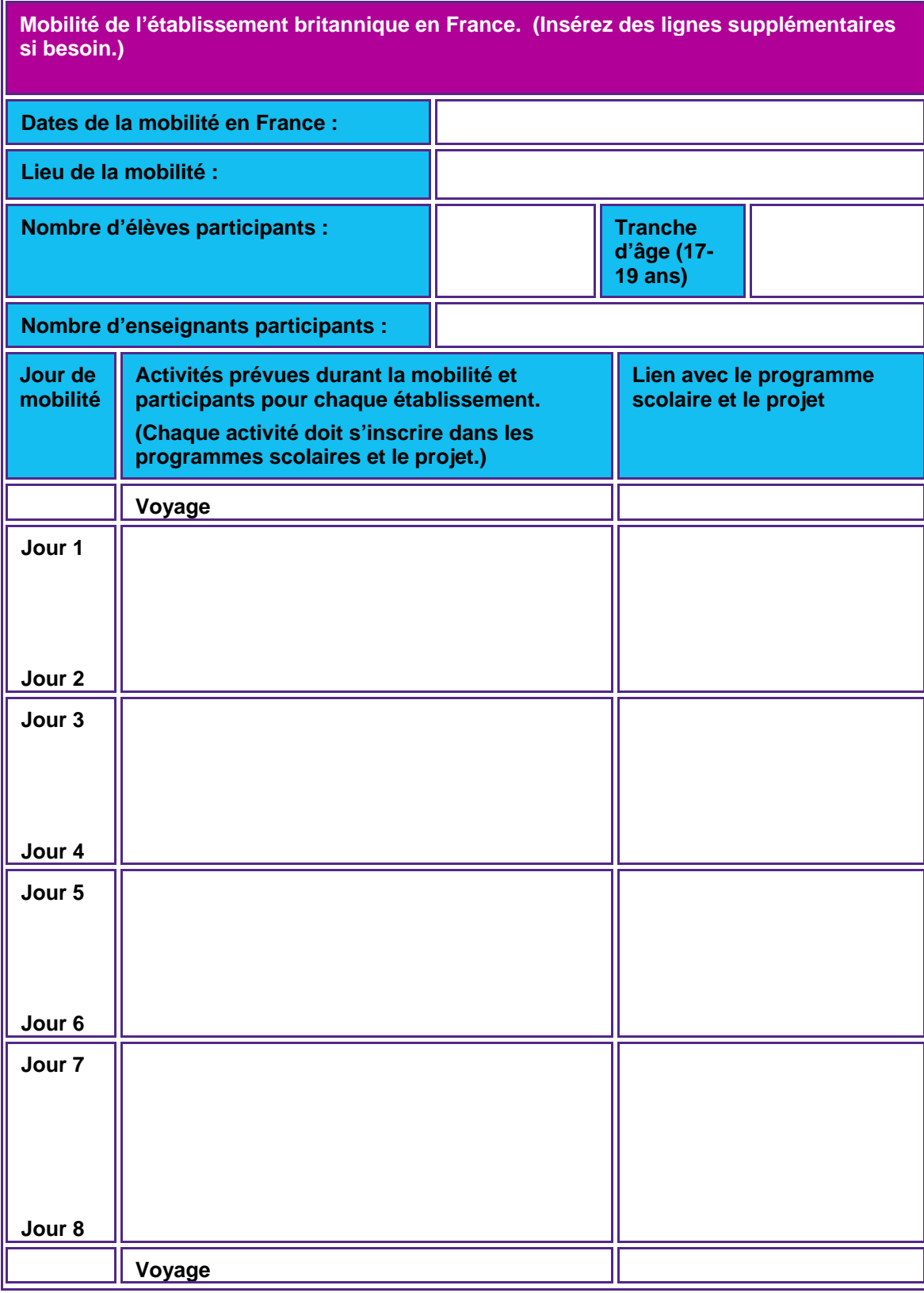

 $\begin{matrix} \mathbf{1} & \mathbf{1} & \mathbf{1$ 

## **Établissement français**

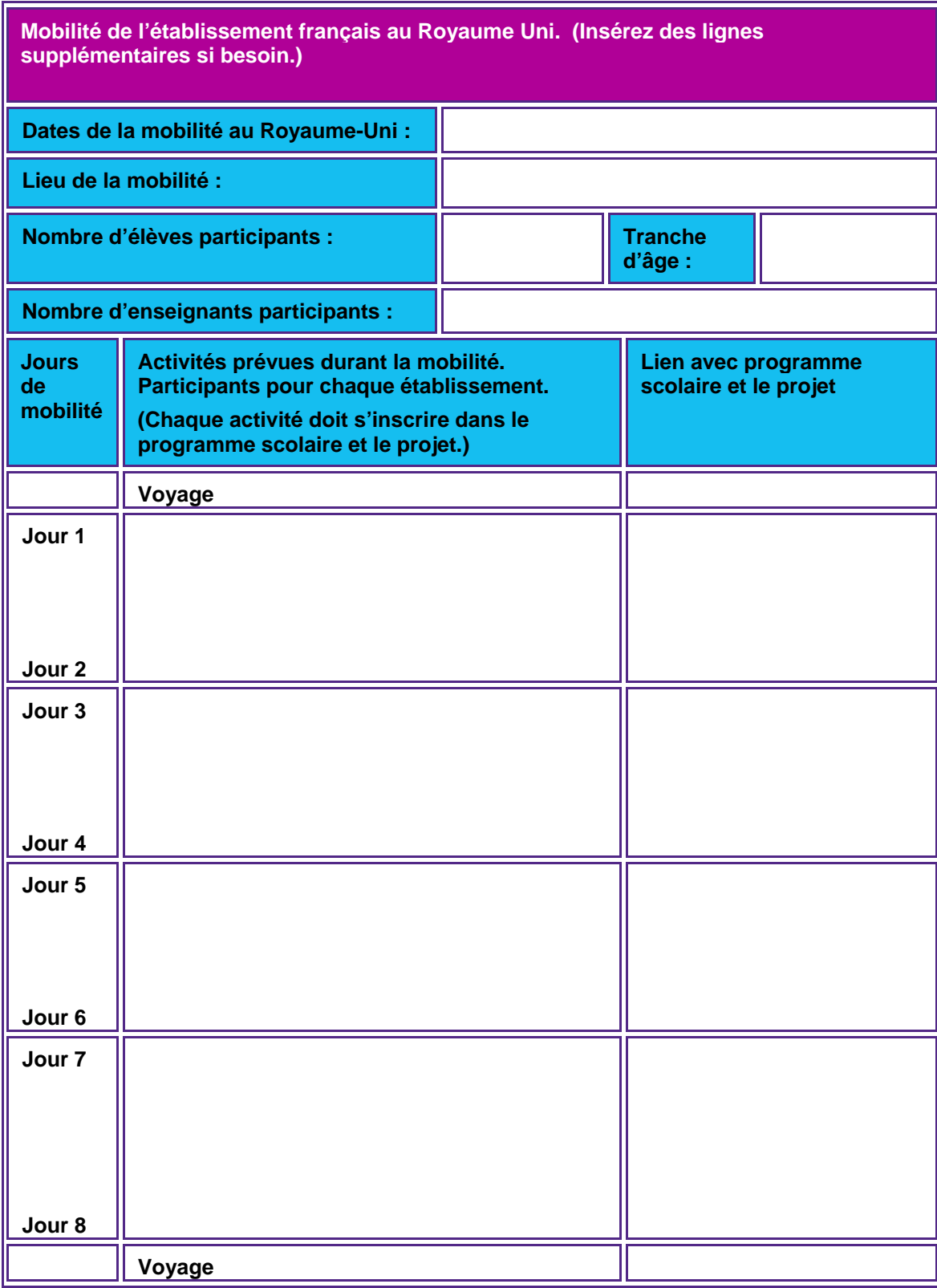

## **Partie 5 : Budget**

Complétez le tableau ci-après en estimant les montants pour chacune des dépenses éligibles dans le cadre d'une bourse Charles de Gaulle. Les dépenses éligibles sont listées ci-dessous. Veuillez noter que la bourse Charles de Gaulle s'élève à **un maximum de 5 000 £ par établissement partenaire.**

Il est possible pour les établissements partenaires d'avoir accès à d'autres sources de financement qui peuvent se rajouter à la bourse Charles de Gaulle (afin, par exemple, d'augmenter le nombre d'élèves participant au projet ou d'augmenter la durée des mobilités). Cette éventuelle recherche de financements complémentaires relève de la responsabilité des deux établissements partenaires.

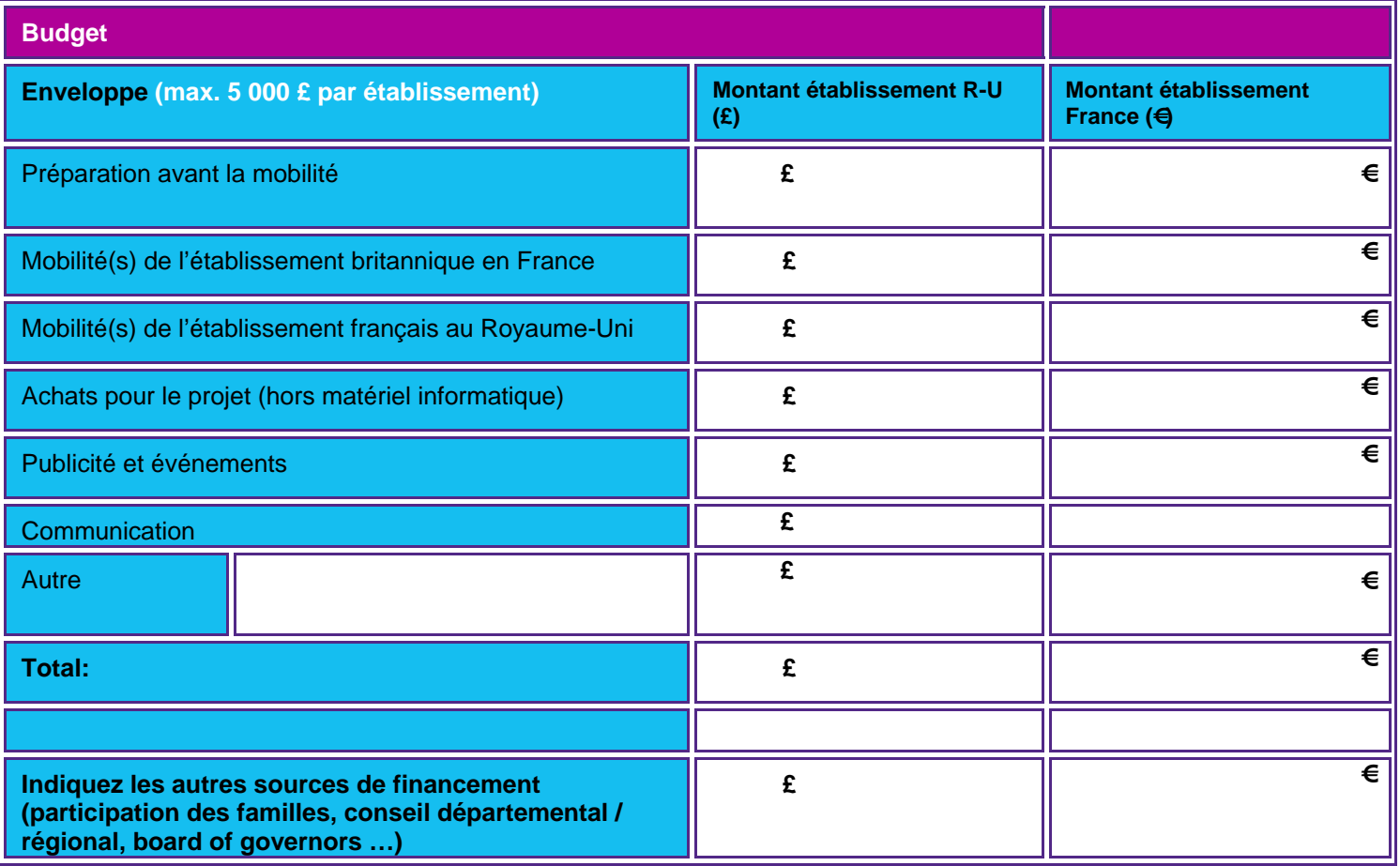

## **Partie 6 : Évaluer la réussite de votre projet**

La durée optimale d'un projet est de 18 mois à compter de l'attribution de la bourse. A mi-parcours, nous vous demanderons d'élaborer un rapport d'une page détaillant l'avancement de votre projet. Quand les deux mobilités auront été effectuées, vous pourrez demander à recevoir le reliquat de la bourse Charles de Gaulle (20% restants). Vous devrez alors décrire les éléments qui ont fait la réussite de votre projet au regard des quatre objectifs définis dans votre candidature initiale afin d'obtenir le versement.

**Quelles mesures comptez-vous mettre en place pour évaluer vos activités de partenariat au regard de :** 

- 1. Comment le projet s'inscrit-il dans les référentiels de compétences des disciplines générales et professionnelles concernées.
- 2. Comment le projet contribue-t-il à faire progresser les élèves et à faire évoluer les pratiques pédagogiques ?
- 3. Comment votre projet permet-il de développer les compétences transversales favorisant l'employabilité et les relations « école-entreprise » ?
- 4. Comment comptez-vous pérenniser votre partenariat et vous assurer de la durabilité des résultats du projet ?

#### **Décrivez quels outils seront utilisés pour recueillir ces éléments d'évaluation pour chacun des 4 objectifs.**

**Conseils : Le jury attend des éléments d'évaluation sur a) les acquis d'apprentissages des élèves (par exemple, questionnaires de satisfaction, témoignages, productions écrites / filmées, représentations …) b) l'évolution des pratiques pédagogiques (partage de plans de cours et de matériels, réflexions sur les observations en situation de travail, meilleure participation des assistants de langues, respect des normes professionnelles, retour de la part des employeurs sur la pertinence du stage, du projet …)** 

#### **Partie 7 : Accord du chef d'établissement**

## **Sans la signature des deux chefs d'établissement soutenant le projet, votre candidature sera considérée comme incomplète.**

#### **Établissement du Royaume-Uni**

Vous pouvez écrire en anglais / You can write in English.

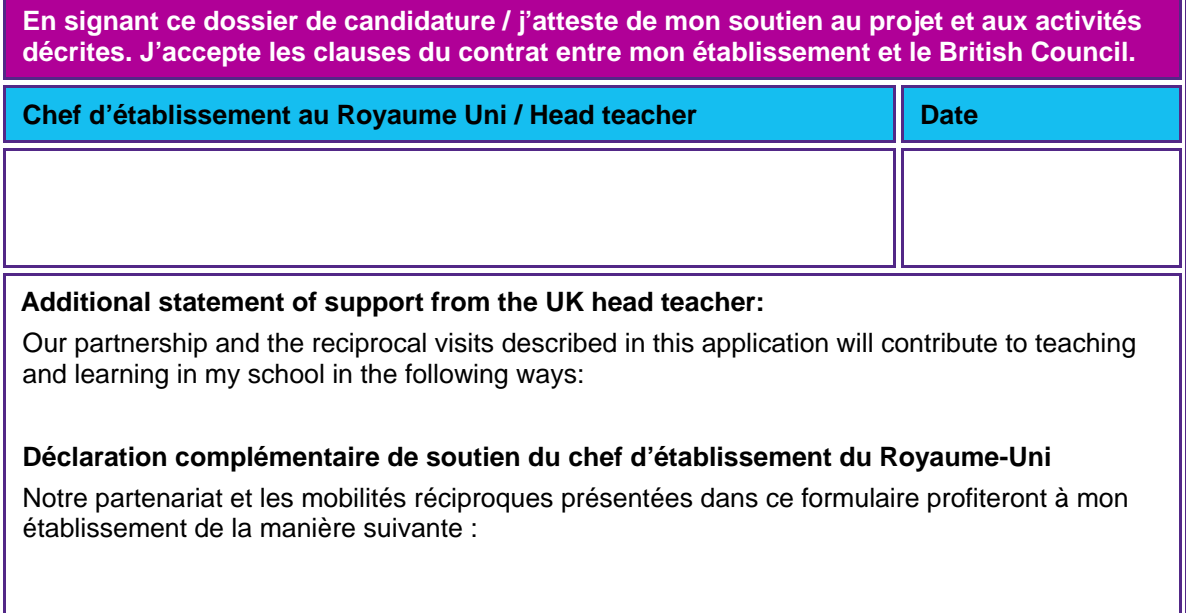

#### **Établissement français**

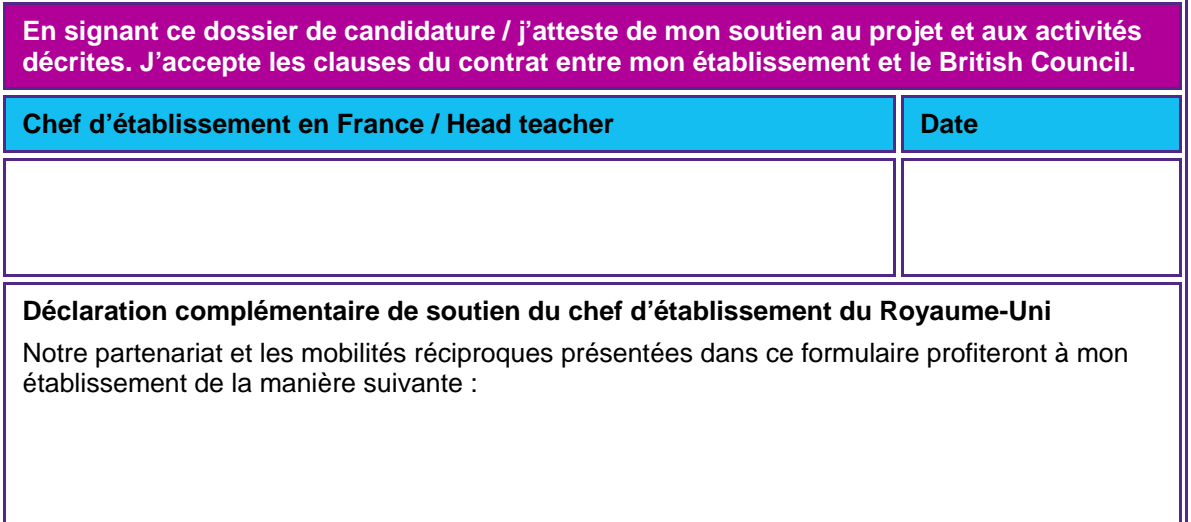

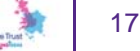

#### Partie 8 : Loi sur l'informatique et les libertés

Le British Council Royaume-Uni est l'administrateur des fonds Charles de Gaulle dont il a reçu mandat pour gérer les financements.

Les informations fournies dans ce formulaire serviront à évaluer votre projet et à garantir votre participation à ces programmes. Il se peut que nous soyons amenés à transmettre ces informations à nos bureaux dans d'autres pays et à d'autres organismes partenaires afin d'évaluer votre demande, de gérer et d'évaluer le projet. Ces informations seront gérées conformément à la loi britannique sur l'informatique et les libertés (data protection law).

Il se peut que nous soyons amenés à vous communiquer des informations sur d'autres activités, services et événements qui pourront vous intéresser. Veuillez cocher une des cases ci-dessous.

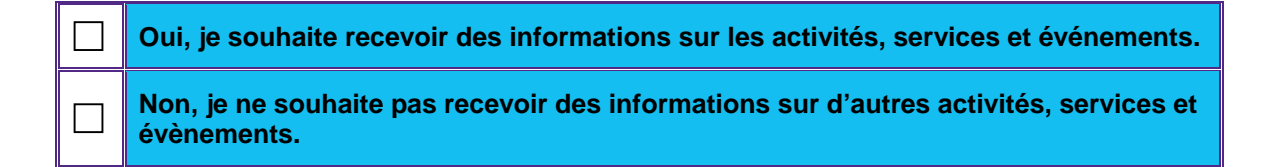

La loi britannique sur l'informatique et les libertés stipule que vous avez le droit de disposer d'une copie de l'information détenue par le British Council mais que nous pourrons vous facturer. Vous êtes également en droit de demander la correction de toutes inexactitudes.

Si vous souhaitez recevoir plus d'informations à ce sujet, veuillez contacter le British Council en France ou la Data Protection Team (dataprotection@britishcouncil.org) ou consulter notre site webhttp://www.britishcouncil.org/home-data-protection.htm

Merci de compléter **UN** formulaire par projet (en français ou en anglais) et de l'envoyer par mail à **charlesdegaulle.trust@britishcouncil.org**

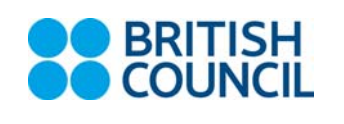

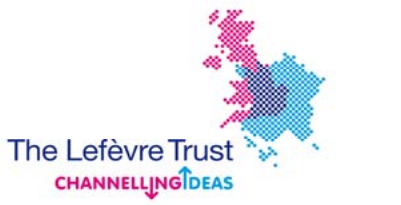

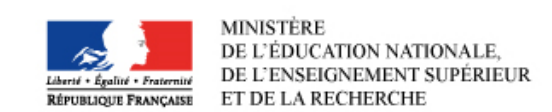

# **Charles de Gaulle – Final Project Report Fonds Charles de Gaulle – Rapport final du projet**

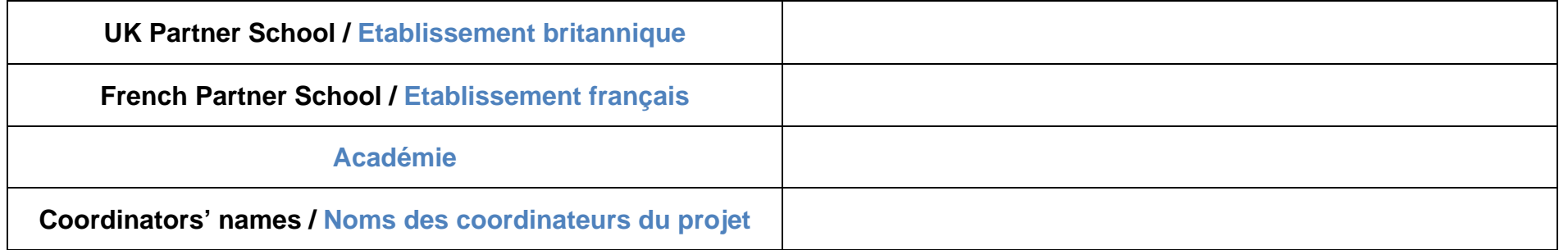

The British Council is registered under the Data Protection Act. Some of the information provided on this form will be recorded on computer but will only be used in the administration of the scheme for which you have applied. Any information held in relation to your application may be accessed and inspected by you on request, in accordance with the Data Protection Act.

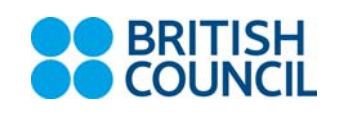

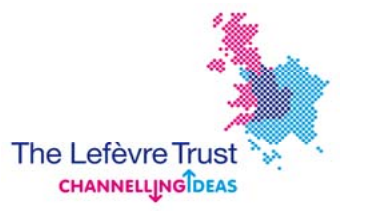

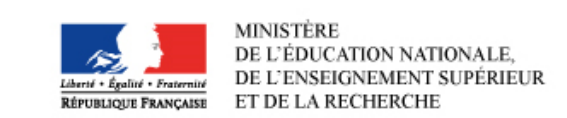

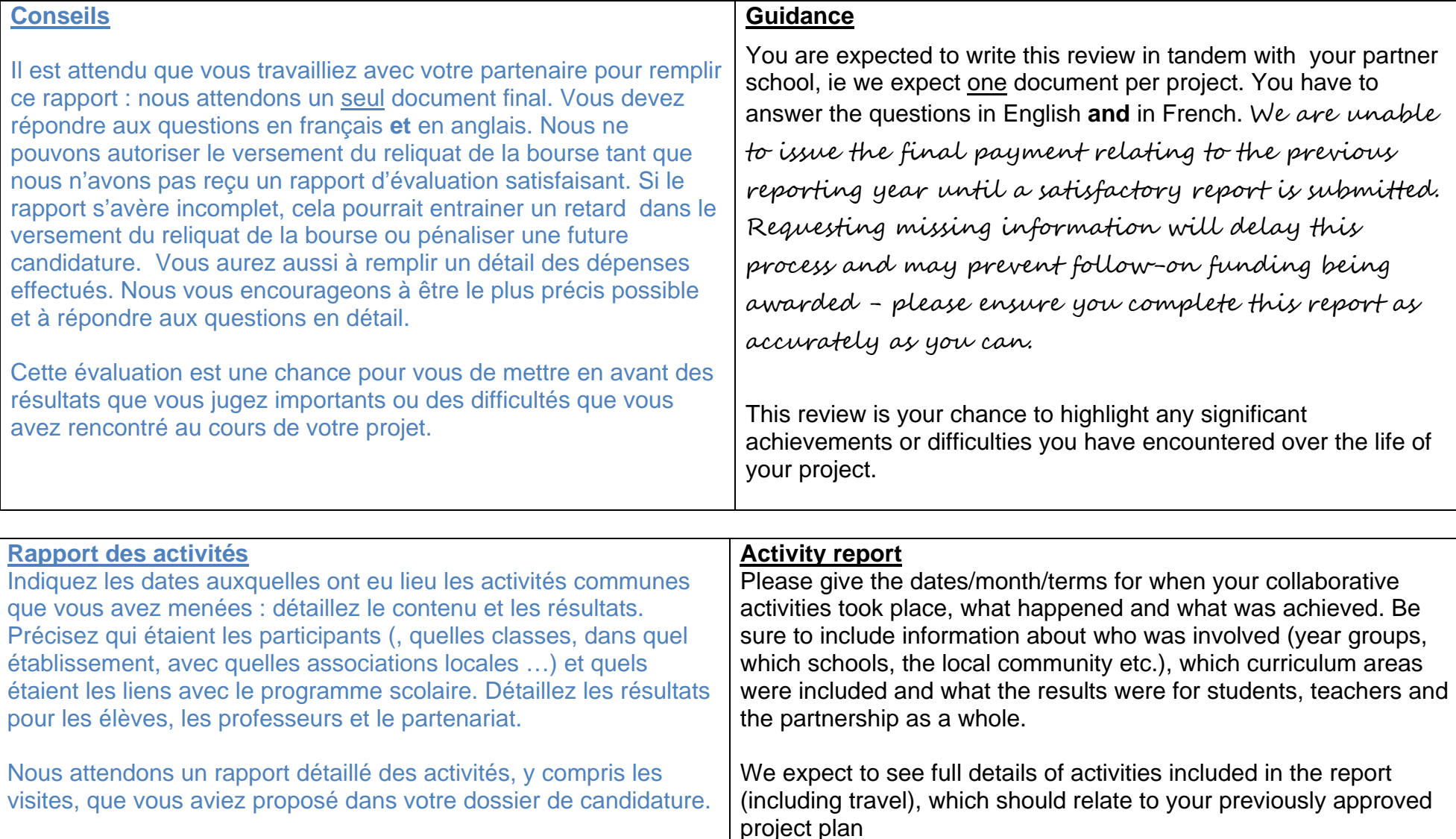

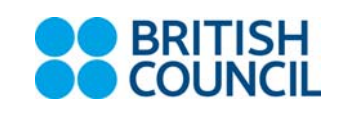

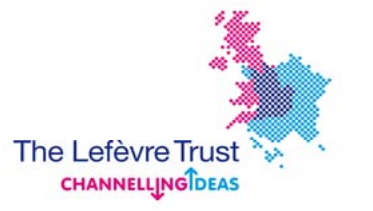

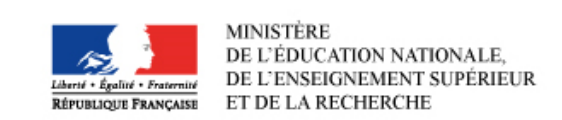

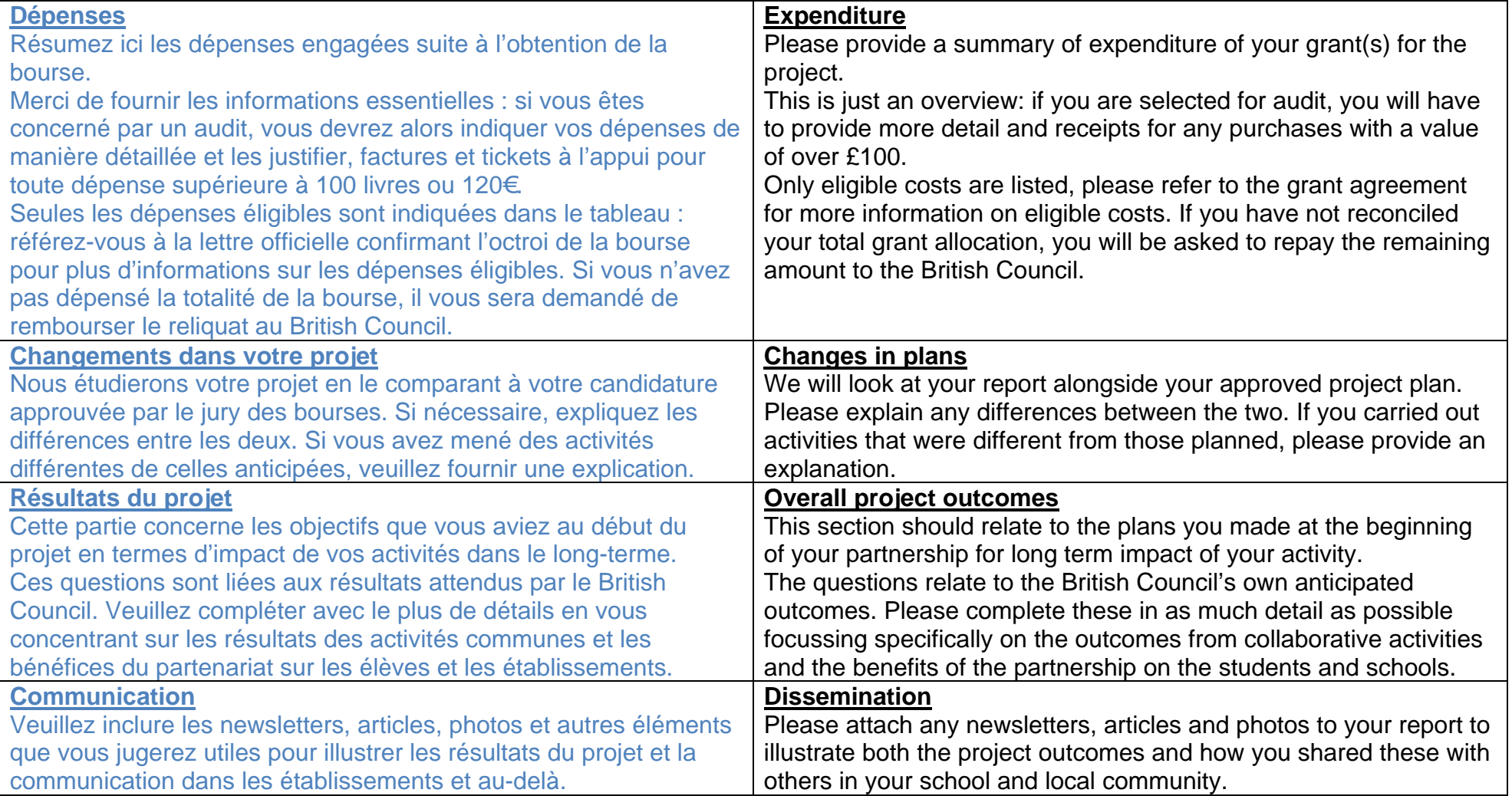

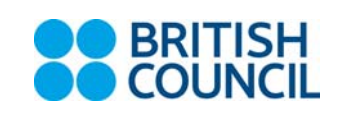

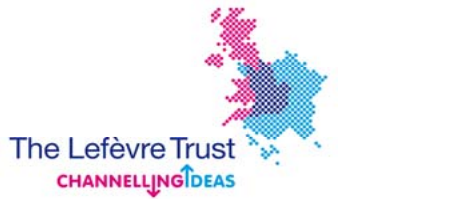

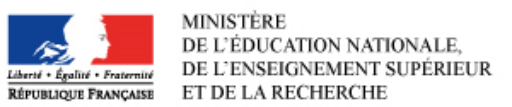

Activity Report : class activities and visits Including subject areas, who is involved, etc **Rapport des activités** menées pendant l'année et durant les visites (lien avec le programme, participants …) (insert lines if needed / ajoutez des lignes si besoin)

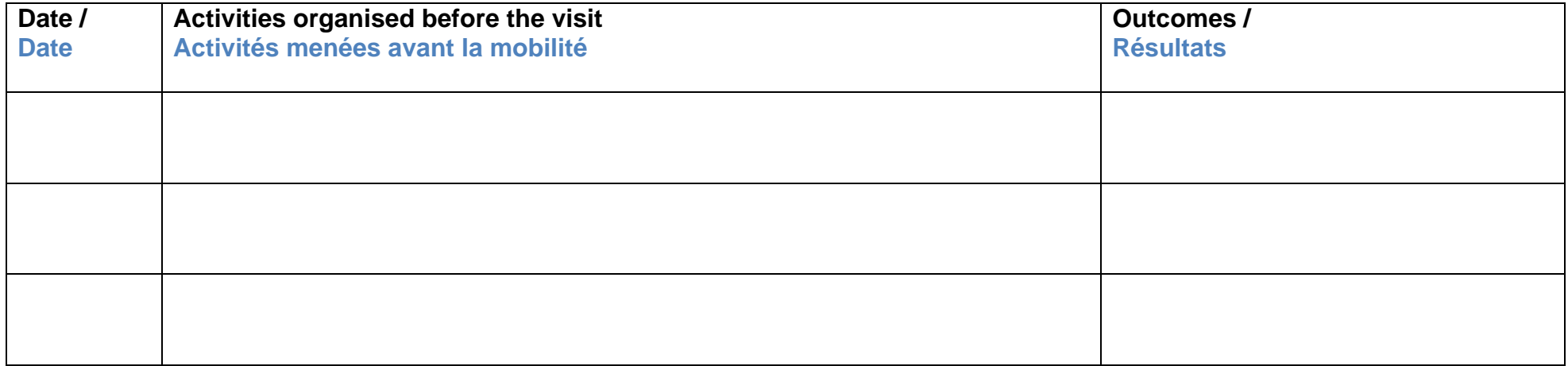

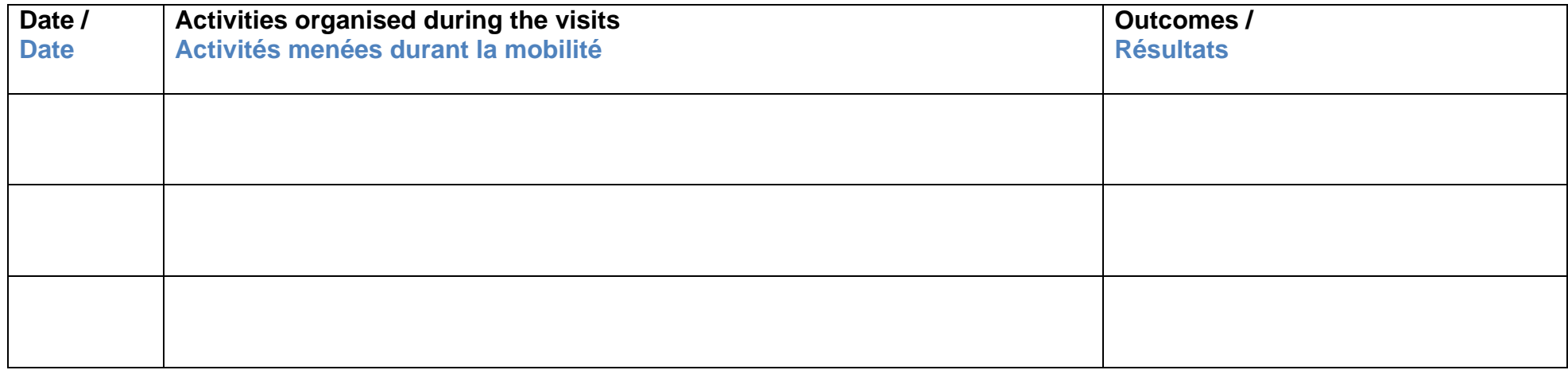

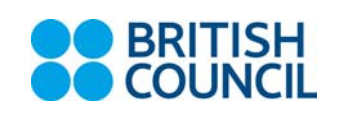

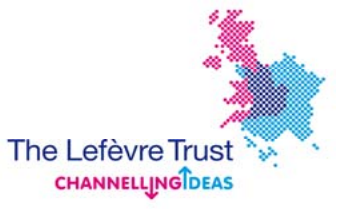

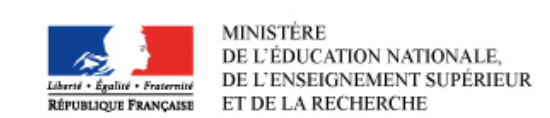

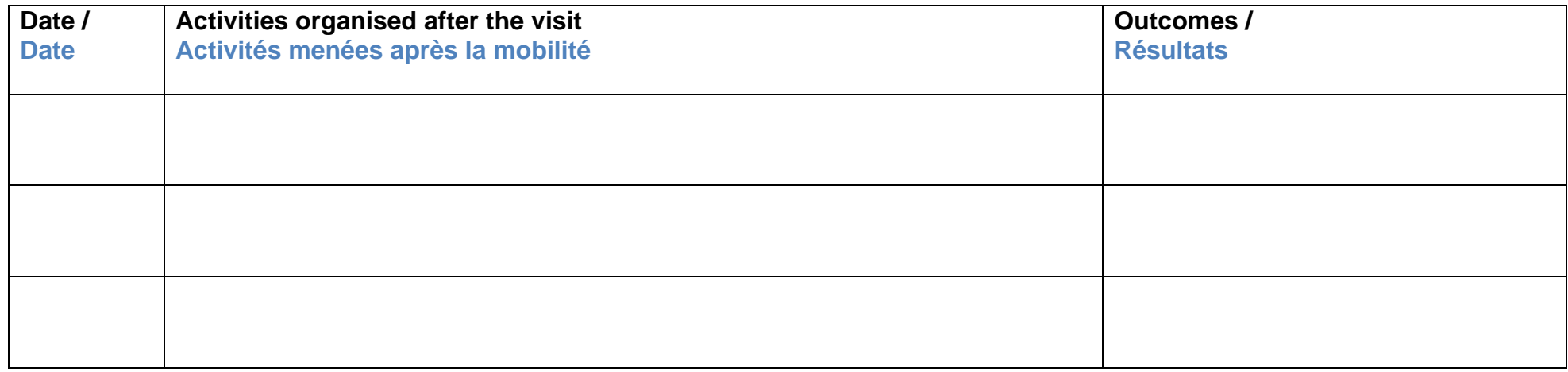

#### **Overall involvement numbers** (in all project activities directly related to your partnership)

**Participation au projet** (chiffres de participation concernant toutes les activités menées dans le cadre de votre partenariat)

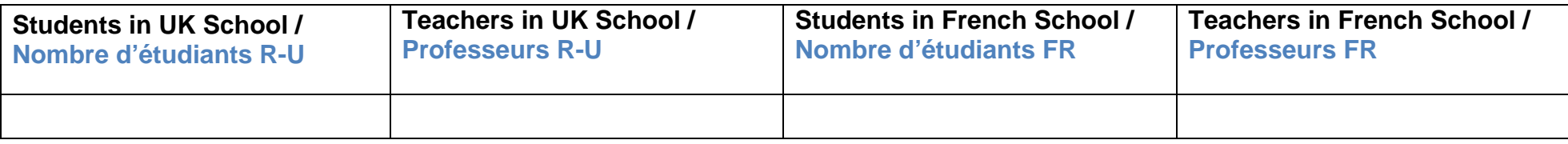

#### **Visit involvement numbers** (number of students/teachers who took part in the visit to the partner school) **Participation aux mobilités** (nombre d'élèves/enseignants qui sont partis en mobilité)

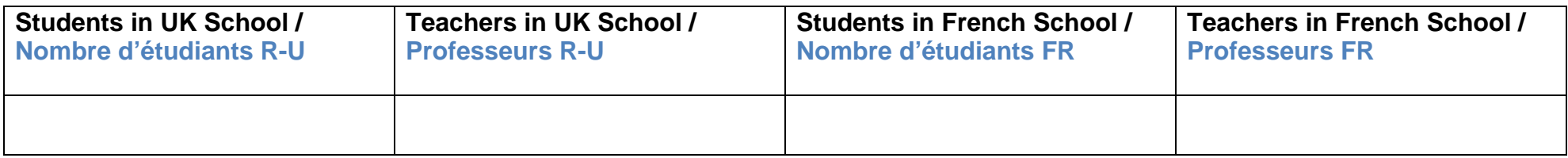

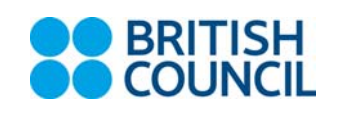

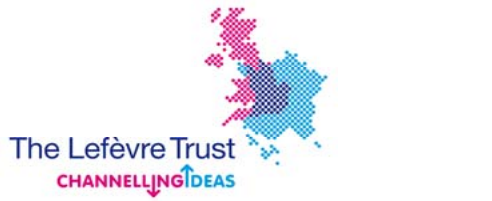

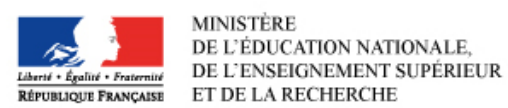

**Grant Expenditure by UK school** – This should correspond to the above activities. We will request you return any unspent grant.

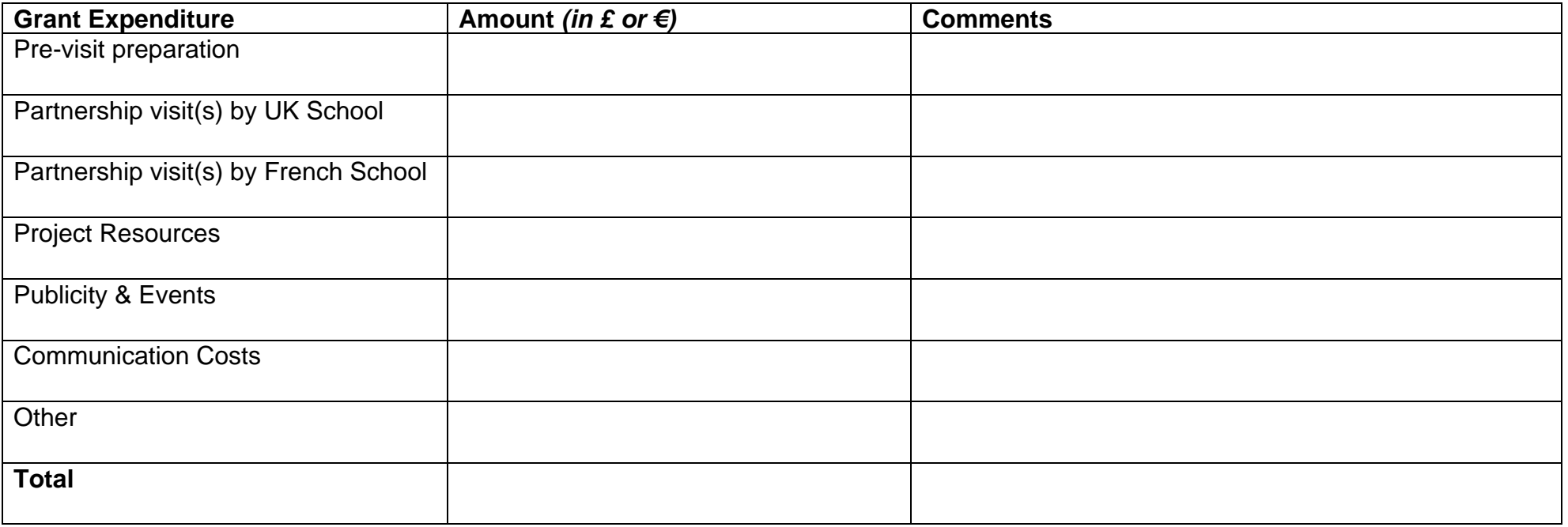

If the activities and expenditure above are different from your Project Plan please explain why :

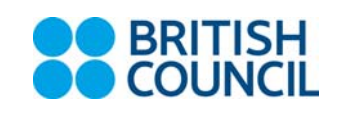

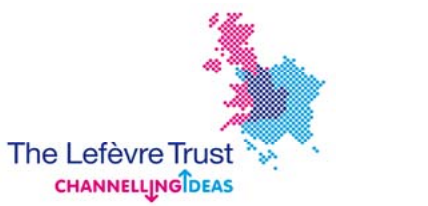

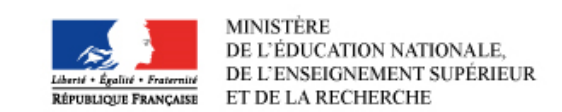

**Dépenses engagées par l'établissement français** – Les dépenses doivent correspondre aux activités mentionnées dans le tableau cidessus. Toute somme non dépensée devra être remboursée.

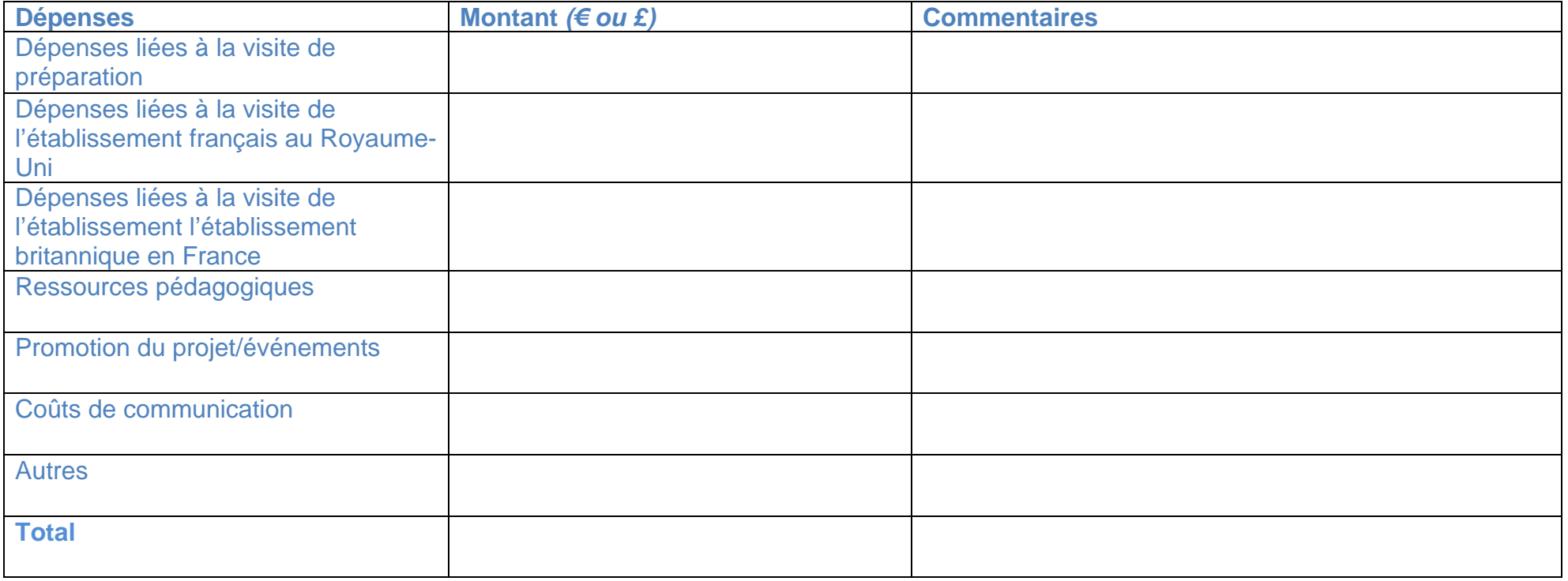

Si les dépenses et activités sont différentes de celles présentées dans votre dossier de candidature, veuillez justifier la raison :

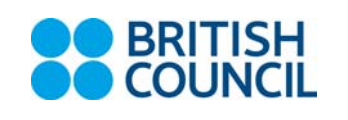

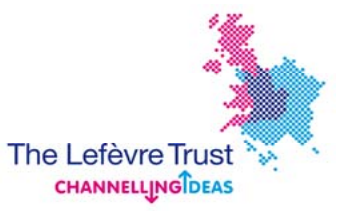

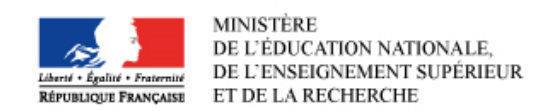

**Overall Project Outcomes** 

**Résultats du projet** 

**Objective 1:** How has your project supported or developed the relevant course curriculum in your school or college and enhanced employability?

Please give concrete examples

**Objectif 1 :** Comment le projet s'est-il inscrit dans les référentiels de compétences des disciplines générales et professionnelles concernées?

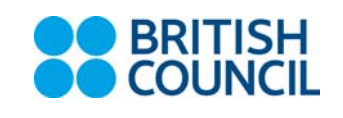

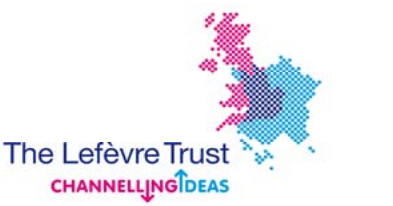

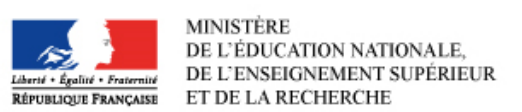

#### **Objective 2: How has your project enhanced pupil's attainment and support improved teaching practice?**

- How has pupil's learning been enhanced?
- Can you demonstrate evidence of improvement?
- What have you and teachers from your partner schools learned from each other?
- What have you done together?
- Please specify obtained results in relation to the different areas of the curriculum involved.

#### **Objectif 2 : Comment le projet a-t-il contribué à faire progresser les élèves et à faire évoluer les pratiques pédagogiques ?**

- Comment votre projet a-t-il permis d'améliorer les acquis d'apprentissage des élèves ?
- Comment cette amélioration a-t-elle été évaluée ? Détaillez les résultats obtenus dans les matières du programme scolaire concernées.
- Comment ce projet a-t-il contribué au développement des pratiques pédagogique ?
- Qu'ont appris les enseignants impliqués dans le projet de leurs pratiques pédagogiques? Quelles activités ont-ils partagées?

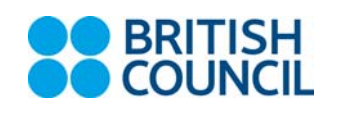

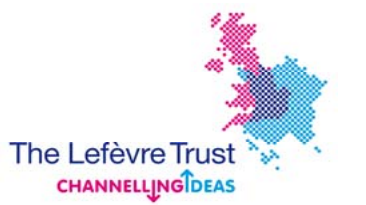

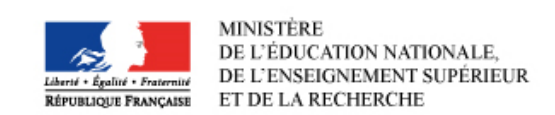

**Objective 3: How has your project supported student employability skills as well as engagement with employers?** 

**Objectif 3 : Comment votre projet a-t-il permis de développer les compétences transversales favorisant l'employabilité et les relations « école-entreprise » ?** 

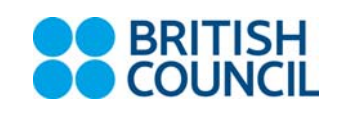

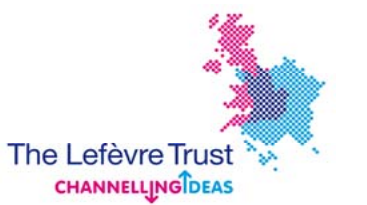

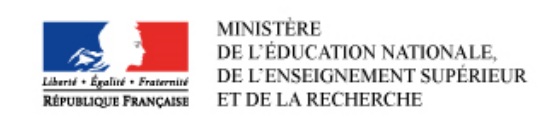

#### **Objective 4: How will you and your partner school / college continue to collaborate and sustain project results into the future?**

- Describe what mechanisms you and your partner school have put in place to ensure a sustainable collaboration?
- What project results do you intend to continue and develop into the future?
- Do you have any planned actions?

**Objectif 4 : Comment collaborez-vous entre établissements pour pérenniser votre partenariat et vous assurer de la durabilité des résultats du projet ?** 

- Quelles solutions concrètes avez-vous mis en place pour s'assurer de la pérennité de votre collaboration ?
- Quels résultats du projet souhaitez-vous voir perdurer dans le futur ?
- Avez-vous déjà planifié de futures actions ?

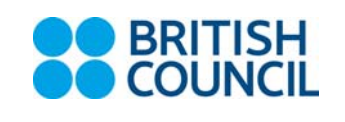

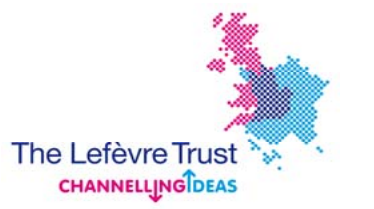

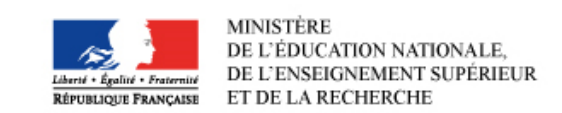

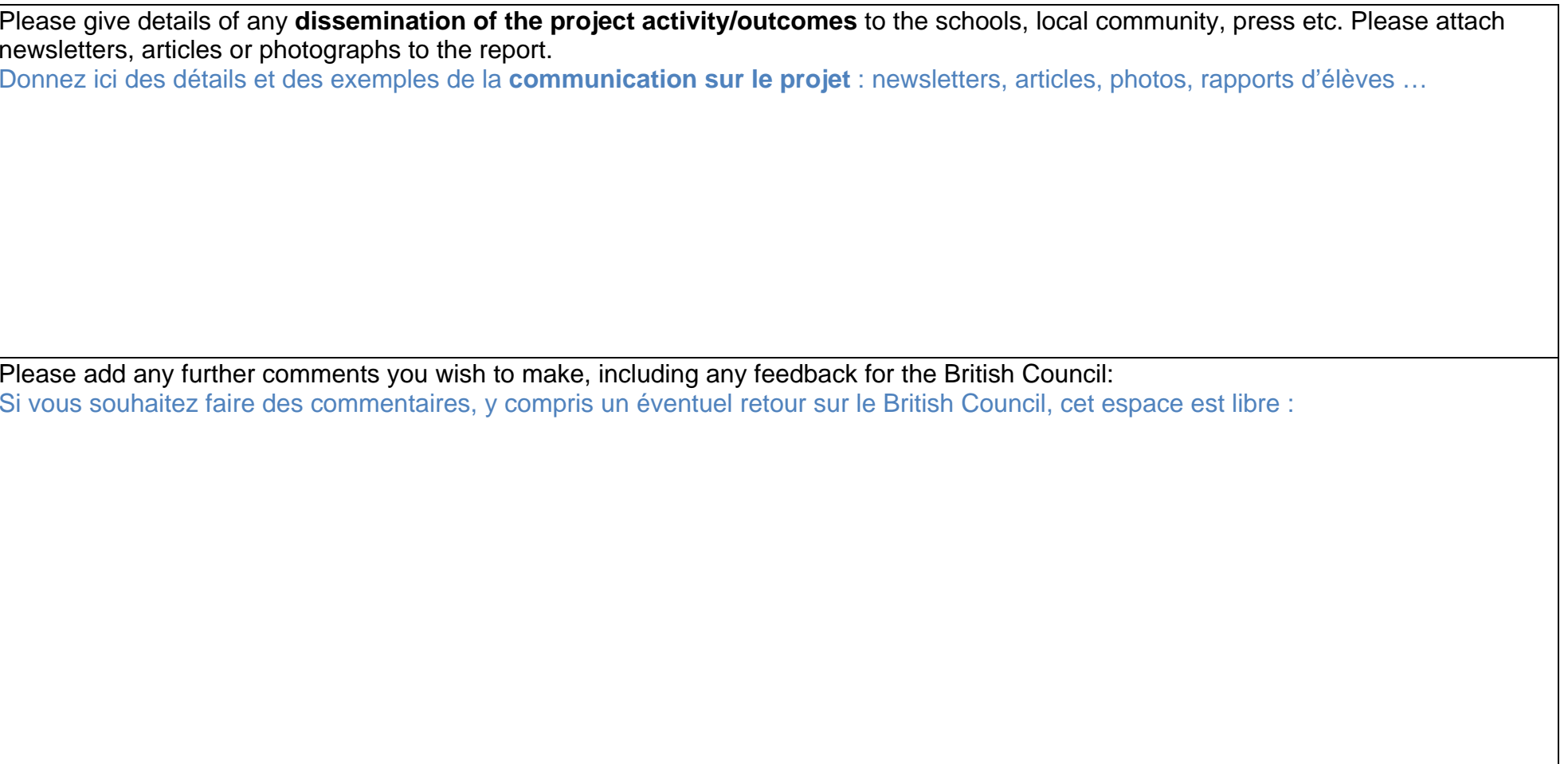

#### **End / Fin**

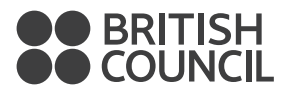

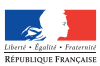

MINISTÈRE<br>DE l'ÉDUCATION NATIONALE DE L'ÉDUCATION NATIONALE, DE L'ENSEIGNEMENT SUPÉRIEUR ET DE LA RECHERCHE

BRITISH

**SchoolsOnline** 

#### The Lefèvre Trust **CHANNELLINGIDEAS**

© Pacemaker

# Construisez un projet de mobilité avec votre établissement partenaire au Royaume-Uni

Grâce à une bourse de 5 000 £, les programmes Lefèvre et Charles de Gaulle permettent aux établissements scolaires français et britanniques de financer des projets de visites réciproques et un travail collaboratif tout au long de l'année.

Offrez à vos élèves un bain culturel et linguistique!

#### **A qui ces bourses s'adressent-elles ?**

Les collèges et lycées qui travaillent déjà en partenariat avec un établissement britannique peuvent bénéficier d'un financement.

Si vous n'avez pas encore de partenaire au Royaume-Uni, contactez la DAREIC de votre académie : [http://eduscol.education.fr/cid45734/](http://eduscol.education.fr/cid45734/adresses-des-dareic.html) [adresses-des-dareic.html](http://eduscol.education.fr/cid45734/adresses-des-dareic.html)

Vous pouvez aussi vous rendre sur la plateforme Schools Online pour trouver par vous-même un établissement partenaire au Royaume-Uni : [https://schoolsonline.britishcouncil.org/home/](https://schoolsonline.britishcouncil.org/home/regions/france) [regions/france](https://schoolsonline.britishcouncil.org/home/regions/france)

#### **Quels sont les financements proposés ?**

La bourse Lefèvre propose 5 000 £ par établissement partenaire\* pour encourager la mobilité collective d'élèves de 11 à 19 ans.

La bourse Charles de Gaulle propose un financement spécifique pour encourager la mobilité individuelle de jeunes entre 17 et 19 ans afin de travailler sur un thème en lien avec leur programme scolaire. Les lycées professionnels et les CPGE sont également éligibles. Pour télécharger les informations relatives à ce programme : [https://schoolsonline.britishcouncil.org/](https://schoolsonline.britishcouncil.org/charles-de-gaulle) [charles-de-gaulle](https://schoolsonline.britishcouncil.org/charles-de-gaulle)

#### **Quels sont les bénéfices ?**

- • Stimuler l'ouverture internationale « L'ouverture vers les autres, le savoir-être et la présentation de soi se sont améliorés. Les élèves sont devenus des élèves moteurs dans les classes. » *Propos d'un enseignant de lycée de l'académie d'Aix-Marseille en partenariat avec St William Borlase's Grammar*
- • Encourager la pratique de la langue anglaise « J'ai découvert de nouveaux lieux, j'ai pu améliorer mon vocabulaire grâce aux rencontres que j'ai pu faire et aux échanges que j'ai eus. » *Propos d'une élève de lycée de l'académie de Lille en partenariat avec NewVic*
- • Découvrir d'autres pratiques pédagogiques « L'observation réciproque des cours a permis aux collègues d'acquérir une plus grande ouverture et de réfléchir à leurs propres pratiques en comparant l'approche dans chaque système. » *Propos d'un enseignant de collège de l'académie de Montpellier en partenariat avec ParkSide Community College*
- • Construire un partenariat pérenne « Cette bourse nous a permis d'accentuer notre travail en amont et en commun et de voir plus loin dans la continuité de nos échanges avec notre partenaire. » *Retour d'un collège de l'académie de Versailles en partenariat avec Neale-Wade Academy*

\*En France les bourses sont versées en euros et représentent l'équivalent de 5 000 £ selon le taux de change en vigueur.

#### **Procédure**

Vous trouverez tous les documents d'information et les formulaires de candidatures à télécharger sur<https://schoolsonline.britishcouncil.org/charles-de-gaulle-and-lefevre-trust>

Et sur Eduscol [http://eduscol.education.fr/cid71532/bourses-lefevre-et-charles-de-gaulle.html](http://eduscol.education.fr/cid71532/bourses-lefevre-et-charles-de-gaulle.html%20)

**La prochaine phase de candidature se clôture le 19 mai 2015.**  Pour plus d'informations

Lefèvre : **lefevre.trust@britishcouncil.org**

Charles de Gaulle : **charlesdegaulle.trust@britishcouncil.org**

Le British Council est l'agence britannique internationale, chargée des échanges éducatifs et des relations culturelles.

Bulletin académique n° 757 du 9 novembre 2017